# HYCON 紘康科技

## **User Manual Instruction Set H08B**

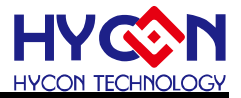

#### 目录

<span id="page-1-0"></span>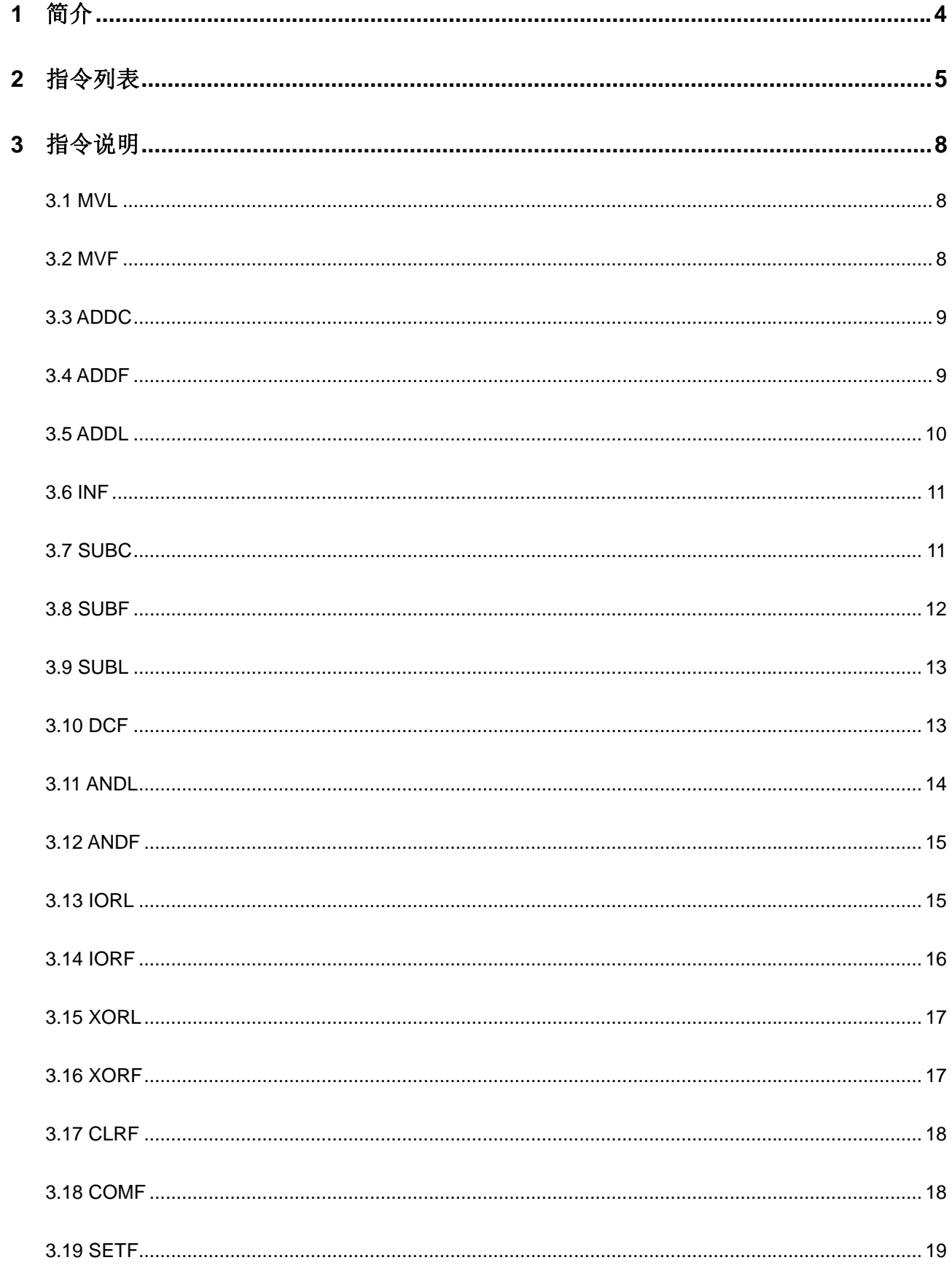

### **H08B**

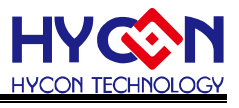

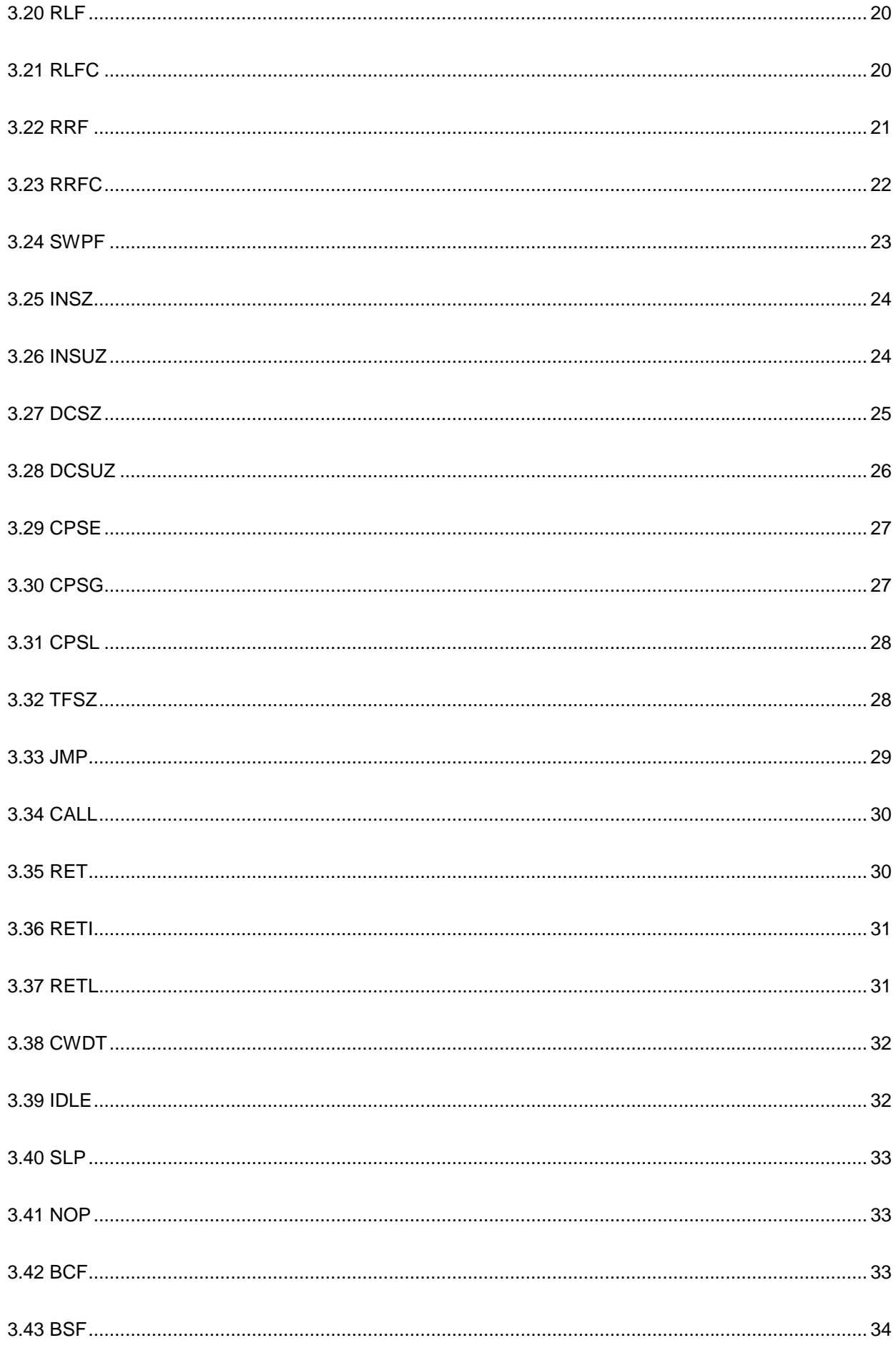

f

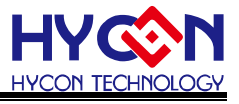

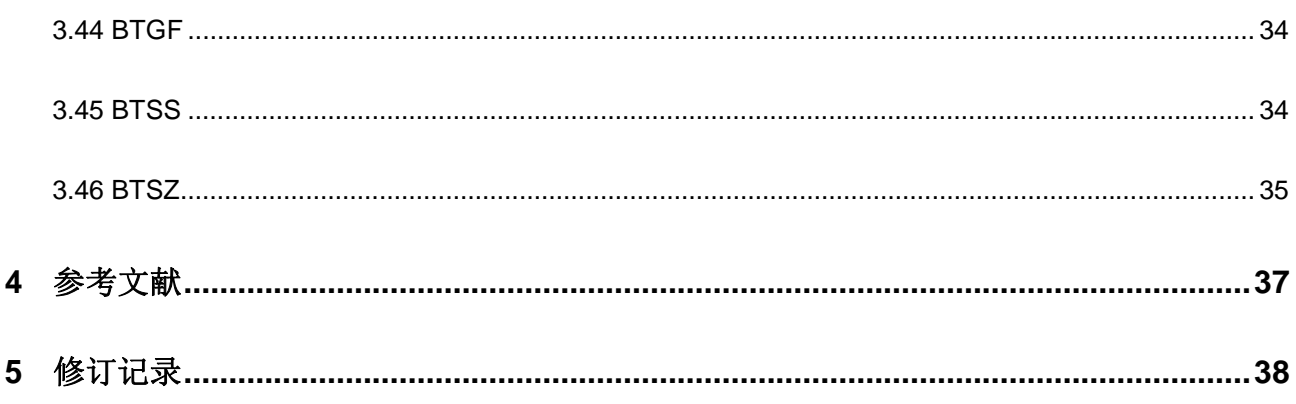

f

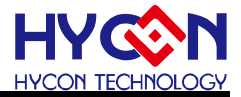

#### <span id="page-4-0"></span>**1** 简介

本文主要介绍 H08B 指令集的应用说明, 其中包括 H08B 指令快速索引表格, 为了使用者尽快熟悉本 文档的内容,需要对这几个别名进行相应的了解。

在本文档里'w'表示工作寄存器;'f' 表示寄存器(可以包括用户自己定义的一般功能的寄存器或者特殊 功能的寄存器);'b'表示寄存器的第 b 个位;'n'表示内存位置或者程序记忆体的位置;'k'表示 8 位常数;'d' 表示资料存放地方: d = 0 表示存放在 W 工作寄存器, d = 1 表示存放在 f 寄存器: 'a' 表示资料存放内 存的位置。

H08B 指令集区别于 H08A 指令集,关于它们的不同请参照 H08A 与 H08B 指令集比较表与补充说明。 'f' 寄存器中有专用于搭配指令的特殊功能寄存器,指令说明中也有一些简称,它们的名称与功能如下:

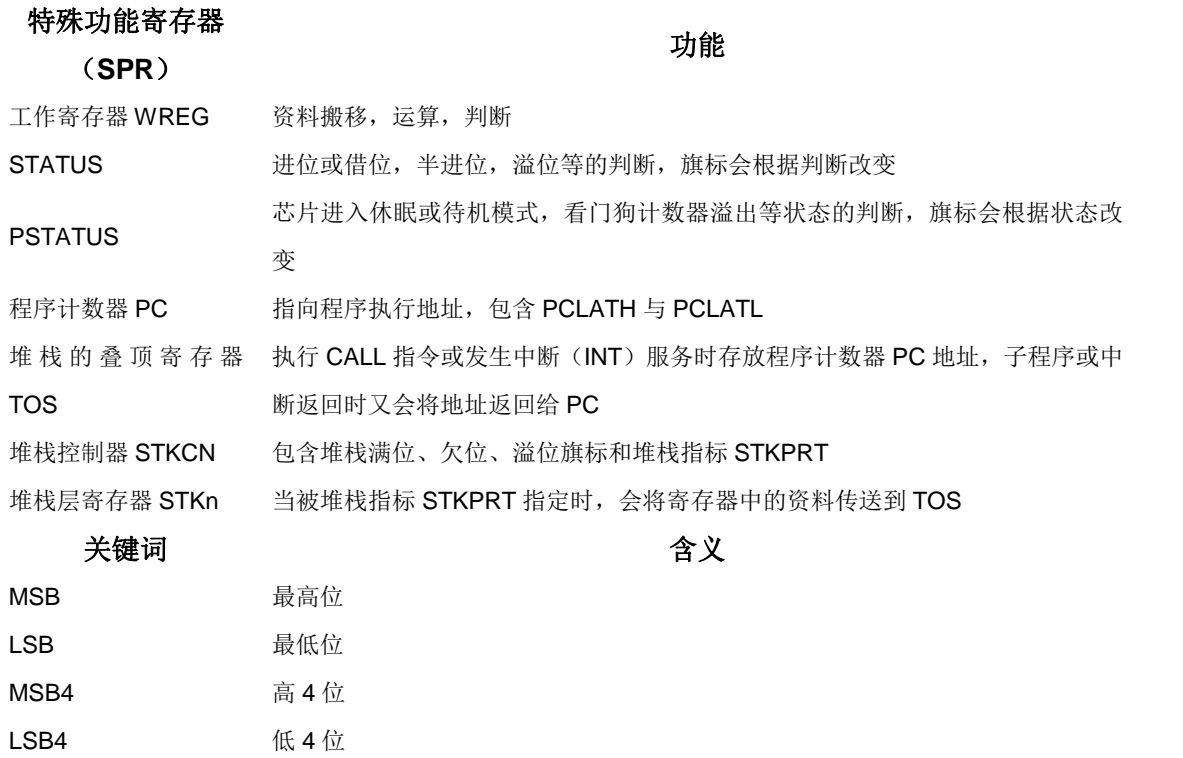

有关特殊功能寄存器的详细介绍请阅读 User's Guide。在 H08B 指令集目录与指令快速索引表中每一 条指令都可以通过超链接的方式使读者快速进入指令详解部分。

#### <span id="page-5-0"></span>**2** 指令列表

#### **H08B** 指令快速索引

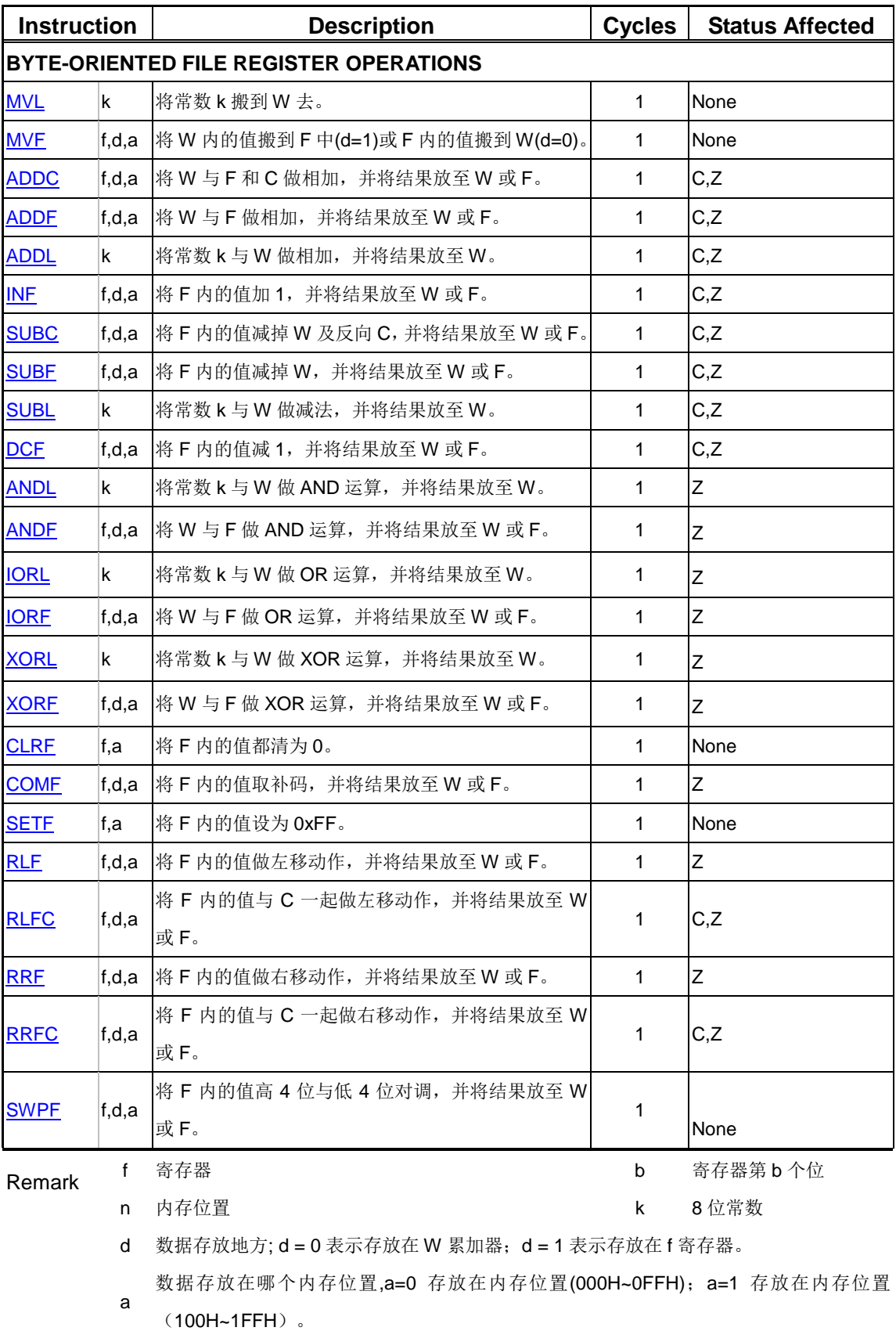

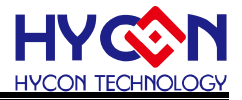

| <b>Instruction</b>                     |       | <b>Description</b>             | <b>Cycles</b> | <b>Status Affected</b> |  |  |  |  |
|----------------------------------------|-------|--------------------------------|---------------|------------------------|--|--|--|--|
| BYTE-ORIENTED FILE REGISTER OPERATIONS |       |                                |               |                        |  |  |  |  |
| <b>INSZ</b>                            | f,d,a | 将 F 内的值加 1, 若为 0 则跳过下一个指令, 并将结 | 1(2)(3)       | None                   |  |  |  |  |
|                                        |       | 果放至 W 或 F。                     |               |                        |  |  |  |  |
| <b>INSUZ</b>                           | f,d,a | 将 F 内的值加 1, 若不为 0 则跳过下一个指令, 并将 | 1(2)(3)       | None                   |  |  |  |  |
|                                        |       | 结果放至 W 或 F。                    |               |                        |  |  |  |  |
| <b>DCSZ</b>                            | f,d,a | 将 F 内的值减 1, 若为 0 则跳过下一个指令, 并将结 | 1(2)(3)       | None                   |  |  |  |  |
|                                        |       | 果放至 W 或 F。                     |               |                        |  |  |  |  |
| <b>DCSUZ</b>                           | f,d,a | 将 F 内的值减 1, 若不为 0 则跳过下一个指令, 并将 | 1(2)(3)       | None                   |  |  |  |  |
|                                        |       | 结果放至 W 或 F。                    |               |                        |  |  |  |  |
| <b>CPSE</b>                            | f,a   | 若 F 与 W 的值相等,则跳过下一个指令。         | 1(2)(3)       | None                   |  |  |  |  |
| <b>CPSG</b>                            | f.a   | 若 F 大于 W,则跳过下一个指令。             | 1(2)(3)       | None                   |  |  |  |  |
| <b>CPSL</b>                            | f.a   | 若 F 小于 W,则跳过下一个指令。             | 1(2)(3)       | None                   |  |  |  |  |
| <b>TFSZ</b>                            | f.a   | 测试 F 内的值是否等于 0,若为 0 则跳过下一个指令。  | 1(2)(3)       | None                   |  |  |  |  |
| Remark                                 | f     | 寄存器                            | b             | 寄存器第 b 个位              |  |  |  |  |
|                                        | n     | 内存位置                           | k             | 8位常数                   |  |  |  |  |

**H08B** 指令快速索引**(**续**)** 

d 数据存放地方; d = 0 表示存放在 W 累加器;d = 1 表示存放在 f 寄存器。 .

a 数据存放在哪个内存位置,a=0 存放在内存位置(000H~0FFH); a=1 存放在内存位置 (100H~1FFH)。

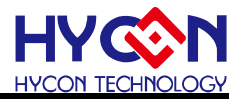

**H08B** 指令快速索引**(**续**)** 

| <b>Instruction</b>                           |         | <b>Description</b>                                     | <b>Cycles</b>  | <b>Status Affected</b> |  |  |  |  |
|----------------------------------------------|---------|--------------------------------------------------------|----------------|------------------------|--|--|--|--|
| <b>CONTROL OPERATIONS</b>                    |         |                                                        |                |                        |  |  |  |  |
| <b>JMP</b>                                   | n       | 无条件跳到地址 n。                                             | $\overline{2}$ | None                   |  |  |  |  |
| <b>CALL</b>                                  | n,s     | 将下一个指令的 PC 值存到堆栈的最上层,并跳到地<br>址n。                       | $\overline{2}$ | None                   |  |  |  |  |
| <b>RET</b>                                   |         | 由子程序返回主程序,并将堆栈最上层的值取出来放<br>至 PC 中, 而主程序由目前 PC 值开始执行。   | $\overline{2}$ | None                   |  |  |  |  |
| <b>RETI</b>                                  |         | 由中断子程序返回主程序, 并将堆栈最上层的值取出<br>来放至 PC 中,而主程序由目前 PC 值开始执行。 | $\overline{2}$ | GIE                    |  |  |  |  |
| <b>RETL</b>                                  | k       | 将堆栈最上层的值取出来放至 PC 中, 并将 W 的值设<br>为k,而主程序由目前PC值开始执行      | $\overline{2}$ | None                   |  |  |  |  |
| <b>CWDT</b>                                  |         | 将看门狗定时器清为0。                                            | $\mathbf{1}$   | TO                     |  |  |  |  |
| <b>IDLE</b>                                  |         | 进入等待模式                                                 | 1              | IdleB                  |  |  |  |  |
| <b>SLP</b>                                   |         | f,a 进入睡眠状态。                                            |                | <b>PD</b>              |  |  |  |  |
| <b>NOP</b>                                   |         | 空指令。                                                   | 1              | None                   |  |  |  |  |
| <b>BIT-ORIENTED FILE REGISTER OPERATIONS</b> |         |                                                        |                |                        |  |  |  |  |
| <b>BCF</b>                                   |         | f,b,a 将 F 内某个位 (Bit) 设定为 0。                            | $\mathbf{1}$   | None                   |  |  |  |  |
| <b>BSF</b>                                   |         | f,b,a 将 F 内某个位 (Bit) 设定为 1。                            | 1              | None                   |  |  |  |  |
| <b>BTGF</b>                                  |         | f,b,a 将 F 内某个位 (Bit) 做 NOT 运算。                         | 1              | None                   |  |  |  |  |
| <b>BTSS</b>                                  | f, b, a | 测试 F 内某个位 (Bit) 的值是否等于 1, 若为 1 则跳<br>过下一个指令。           | 1(2)(3)        | None                   |  |  |  |  |
| <b>BTSZ</b>                                  | f,b,a   | 测试 F 内某个位 (Bit) 的值是否等于 0, 若为 0 则跳<br>过下一个指令。           | 1(2)(3)        | None                   |  |  |  |  |
| Remark                                       | f       | 寄存器                                                    | b              | 寄存器第b个位                |  |  |  |  |
|                                              | n       | 内存位置                                                   | k              | 8位常数                   |  |  |  |  |
|                                              | d       | 数据存放地方; d = 0 表示存放在 W 累加器; d = 1 表示存放在 f 寄存器。          |                |                        |  |  |  |  |

a 数据存放在哪个内存位置,a=0 存放在内存位置(000H~0FFH); a=1 存放在内存位置 (100H~1FFH)。

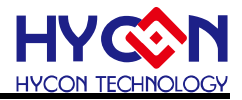

#### <span id="page-8-0"></span>**3** 指令说明

<span id="page-8-1"></span>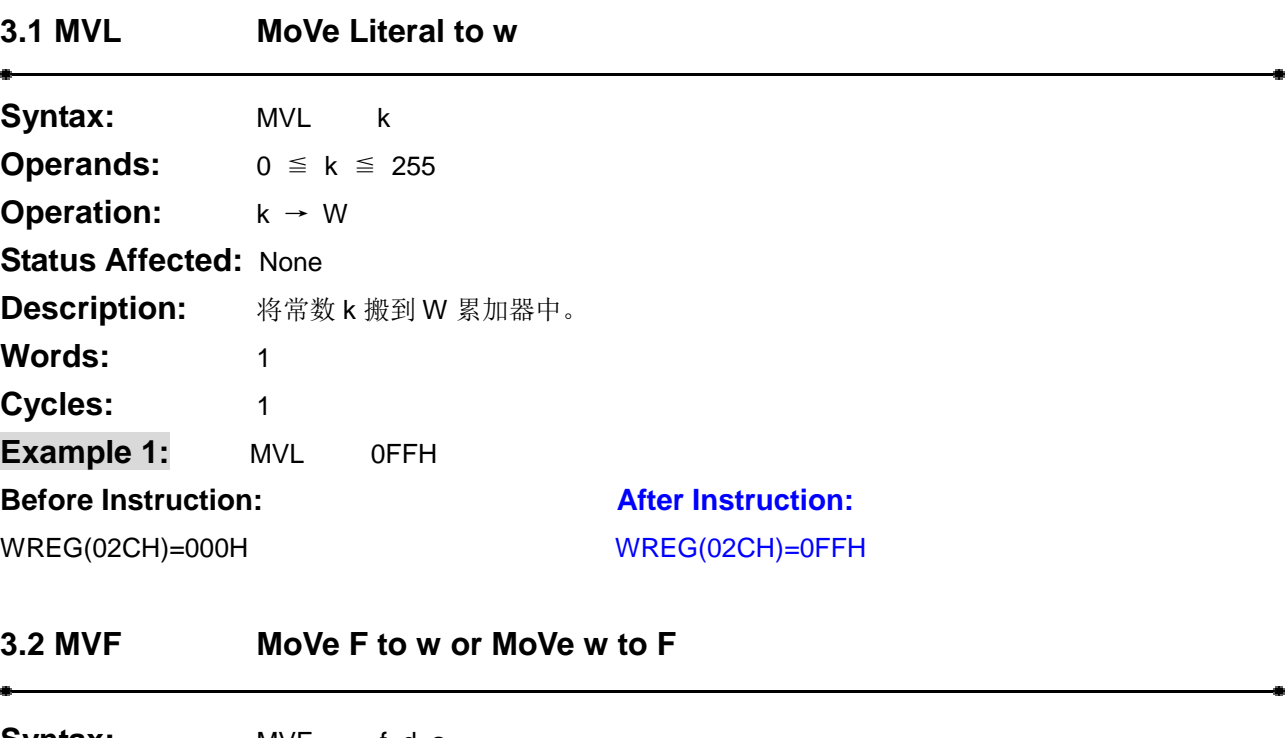

<span id="page-8-2"></span>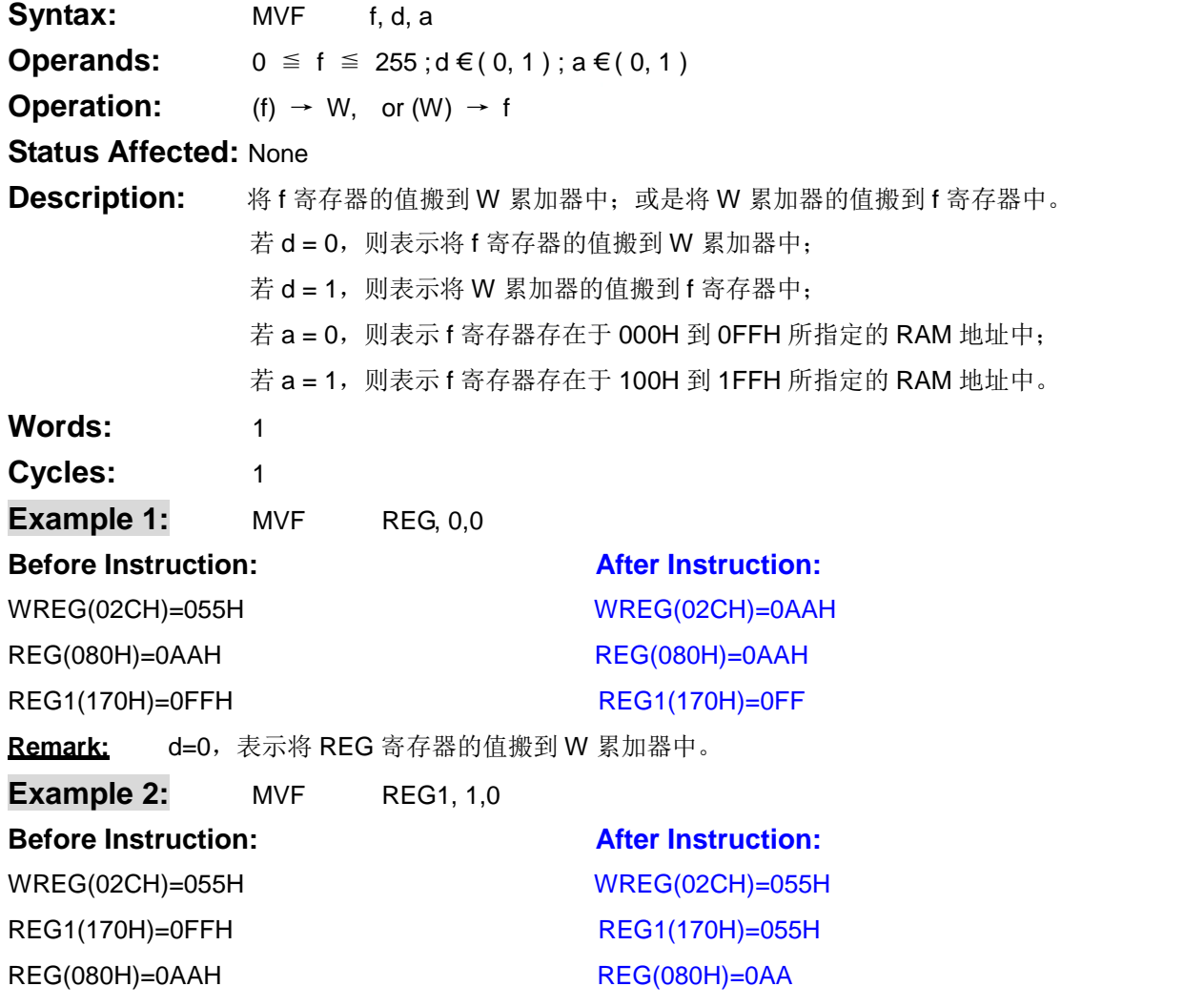

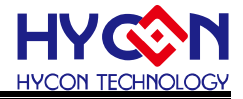

Remark: d=1,表示将将 W 累加器的值搬到 f 寄存器中。

#### <span id="page-9-0"></span>**3.3 ADDC ADD w and Carry bit to f**  J.

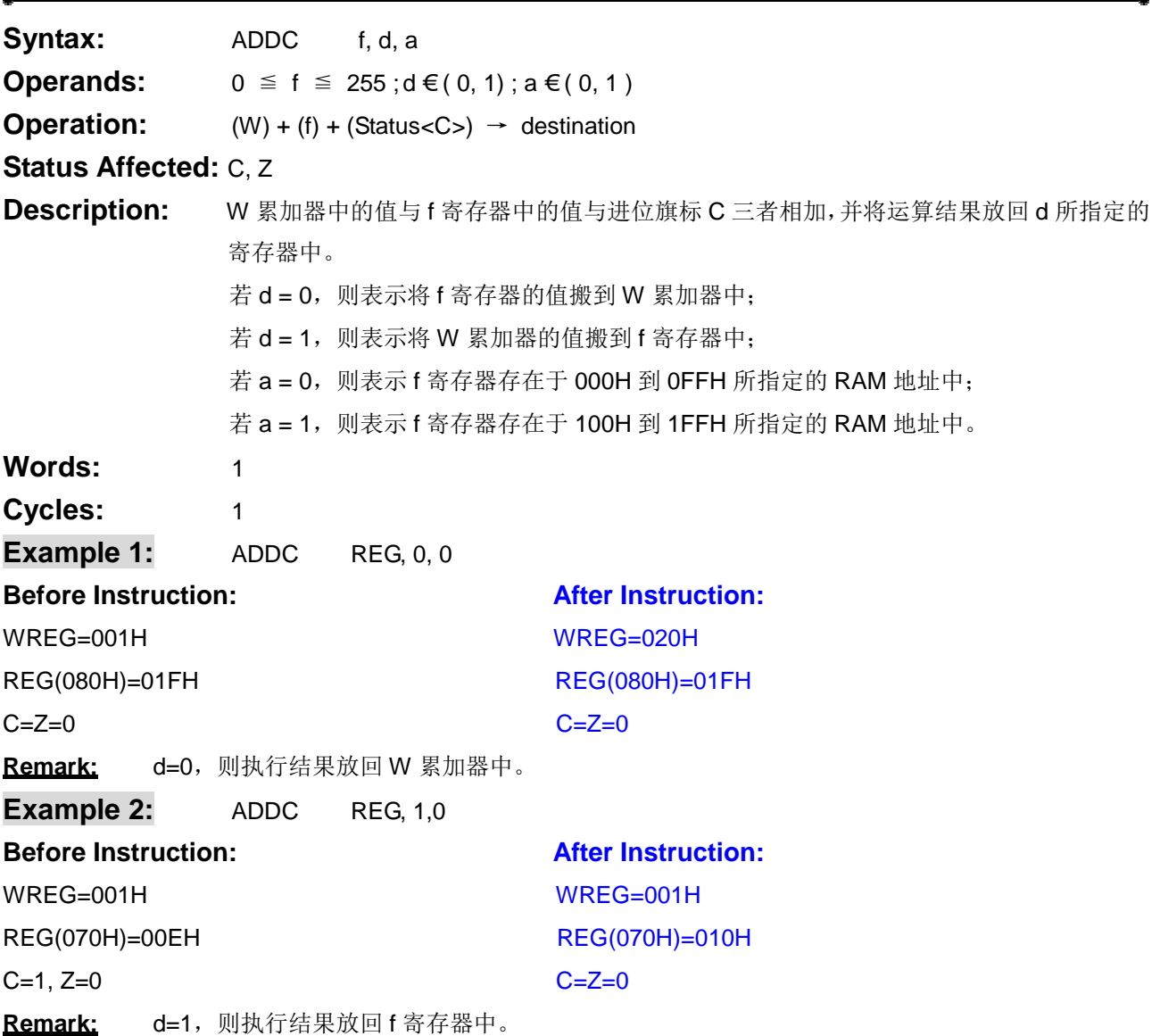

#### <span id="page-9-1"></span>**3.4 ADDF ADD w to F**

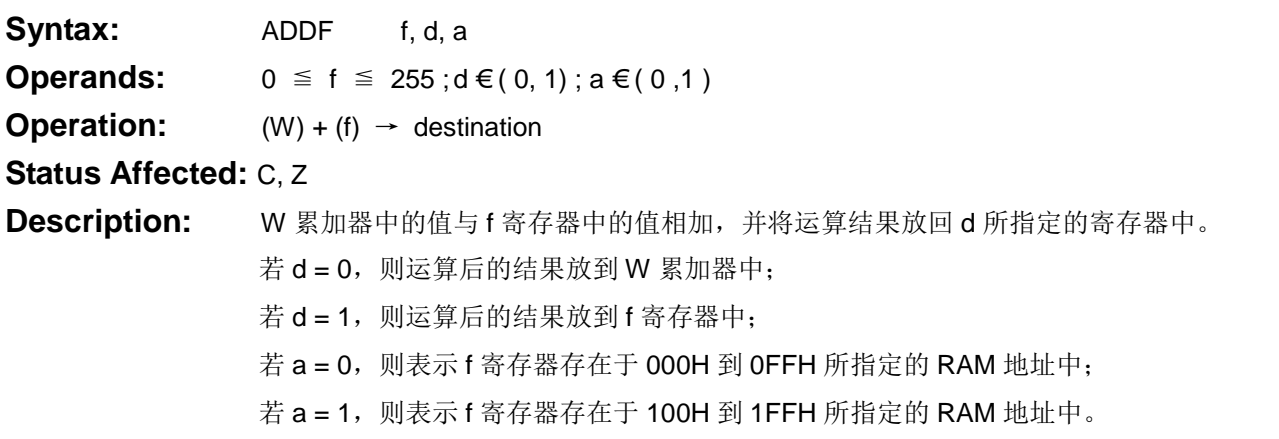

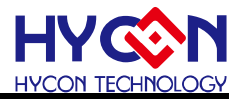

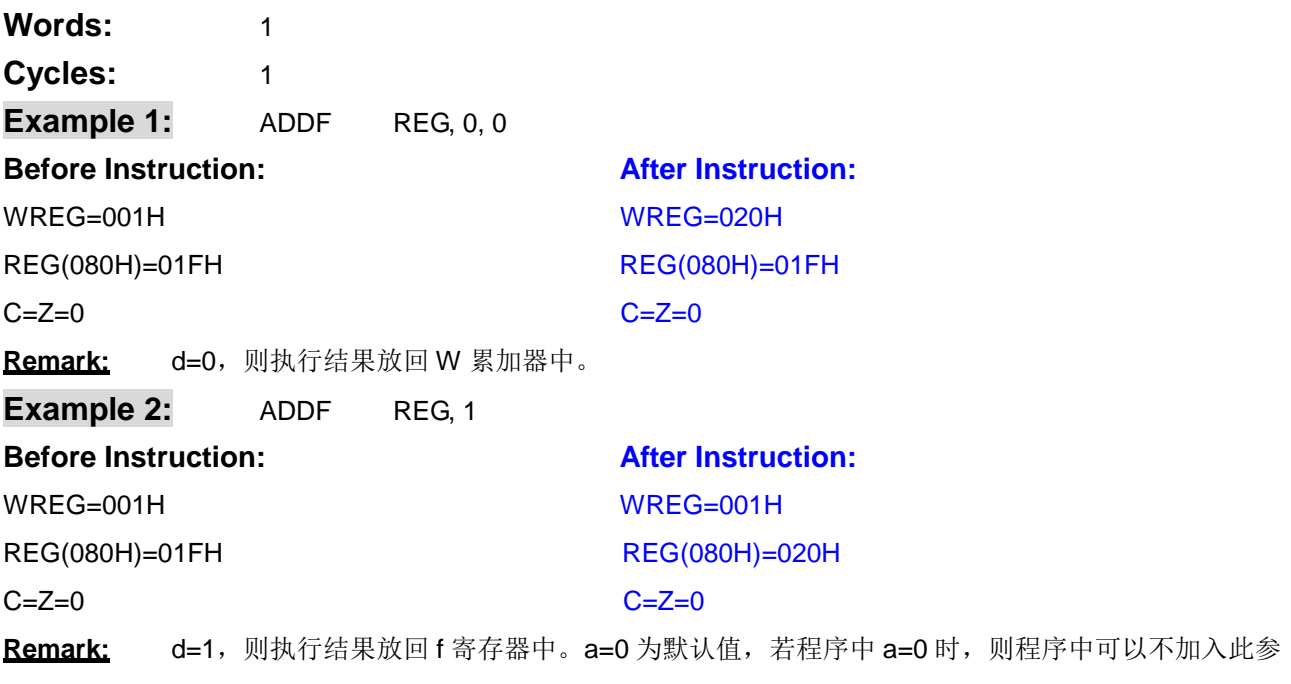

数。

 $\bullet$ 

#### <span id="page-10-0"></span>**3.5 ADDL ADD Literal to w**

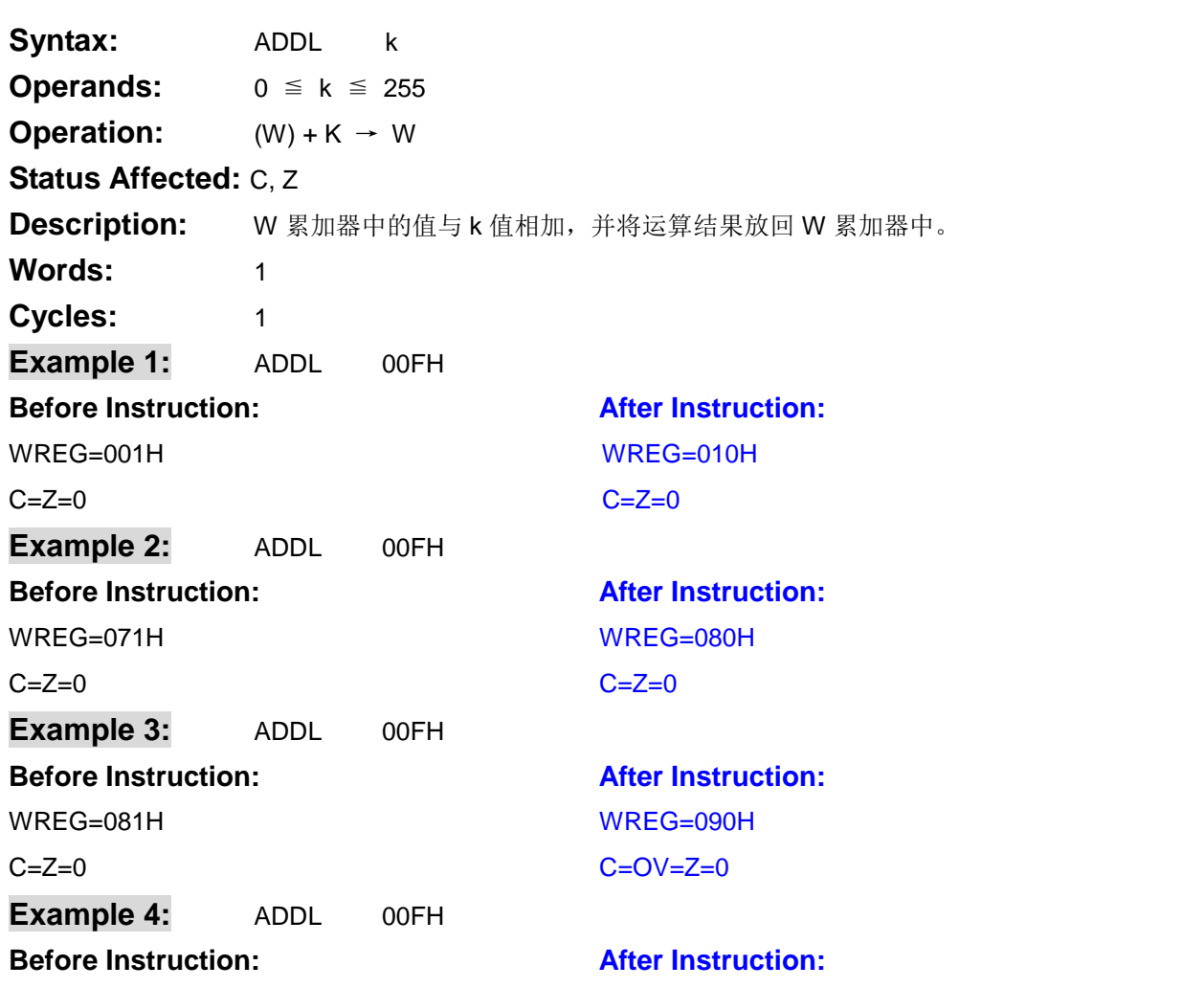

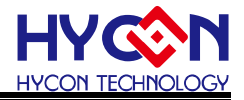

<span id="page-11-0"></span>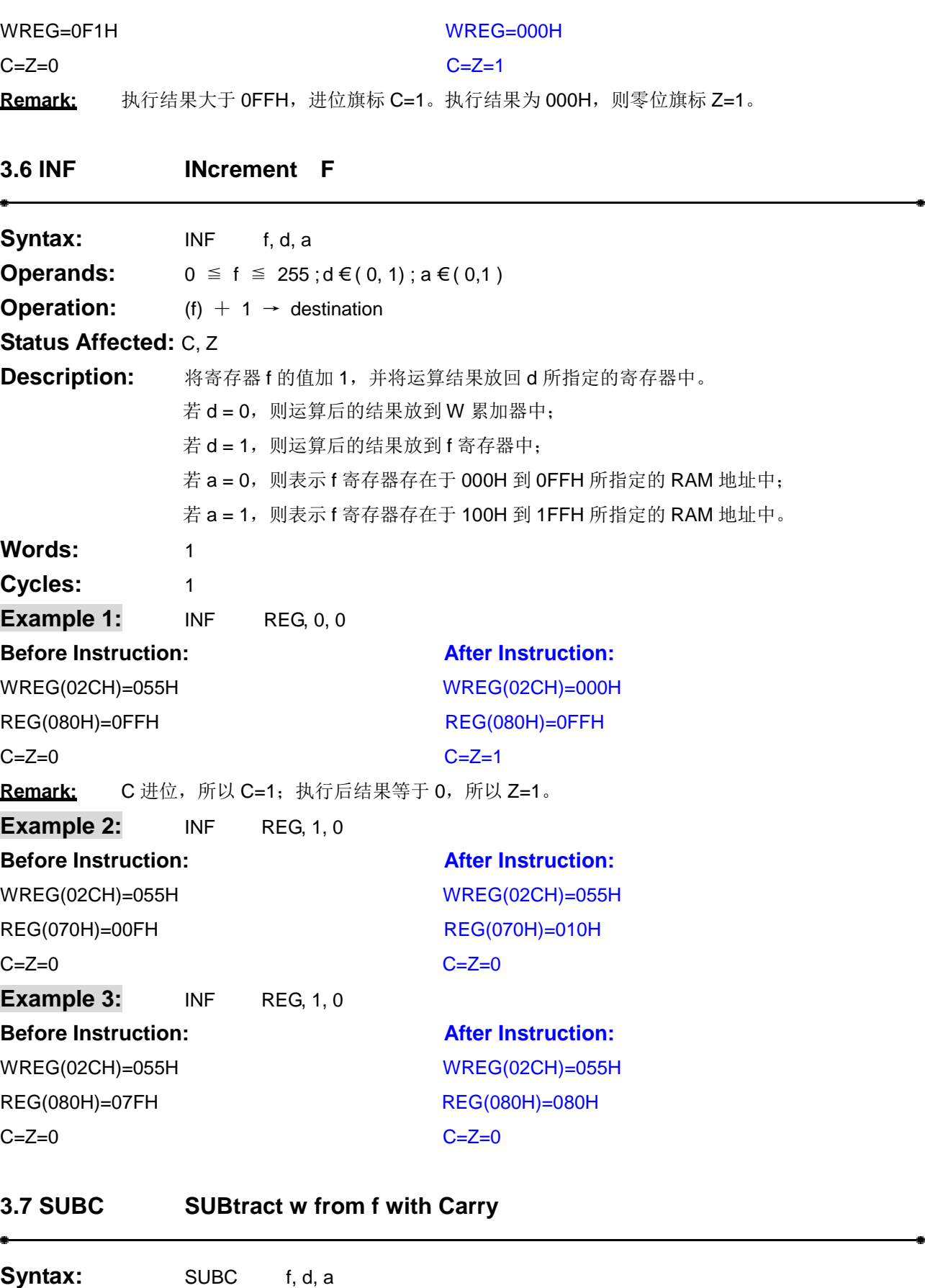

<span id="page-11-1"></span>**Operands:**  $0 \le f \le 255$ ; d€(0,1); a€(0,1)

**Operation:**  $(f) - (W) - \frac{1}{(C)} \rightarrow \text{destination}$ 

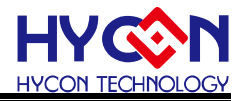

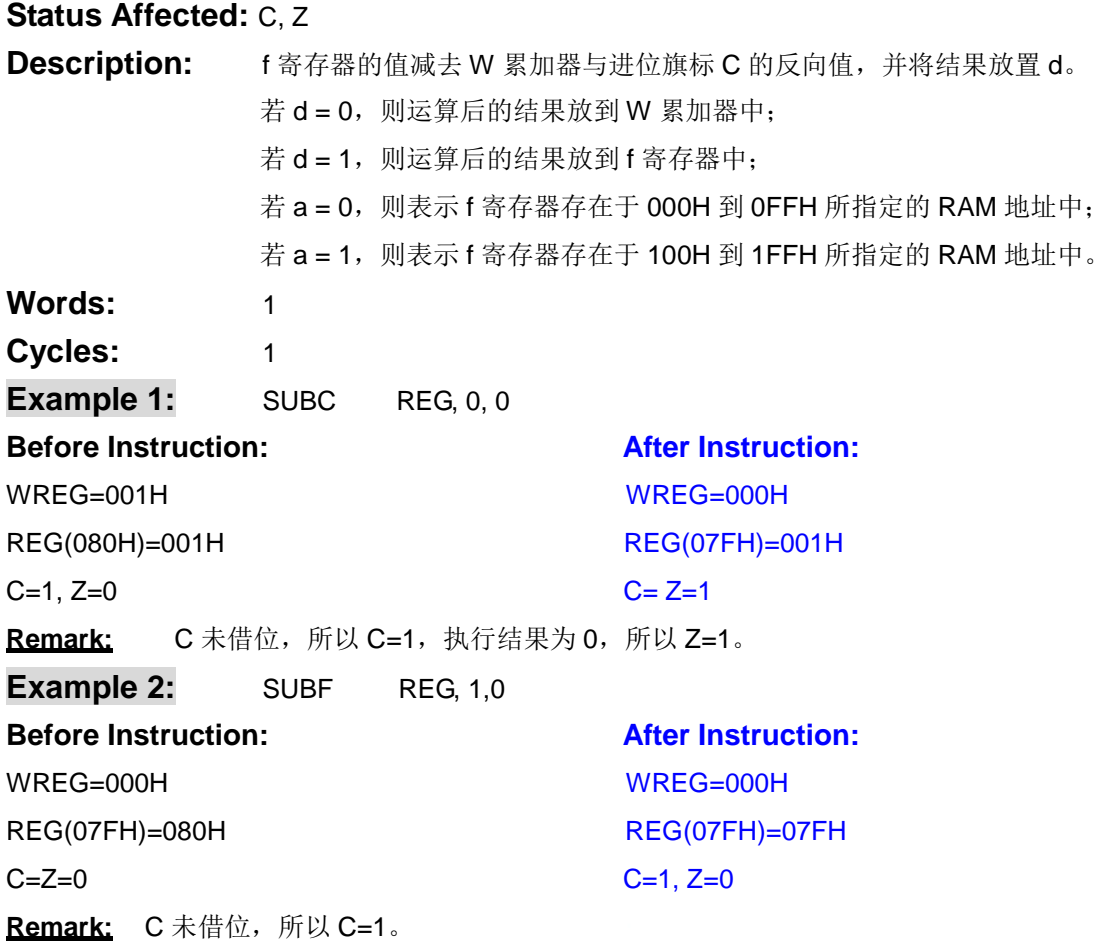

#### <span id="page-12-0"></span>**3.8 SUBF SUBtract w from F**

 $\bullet$ 

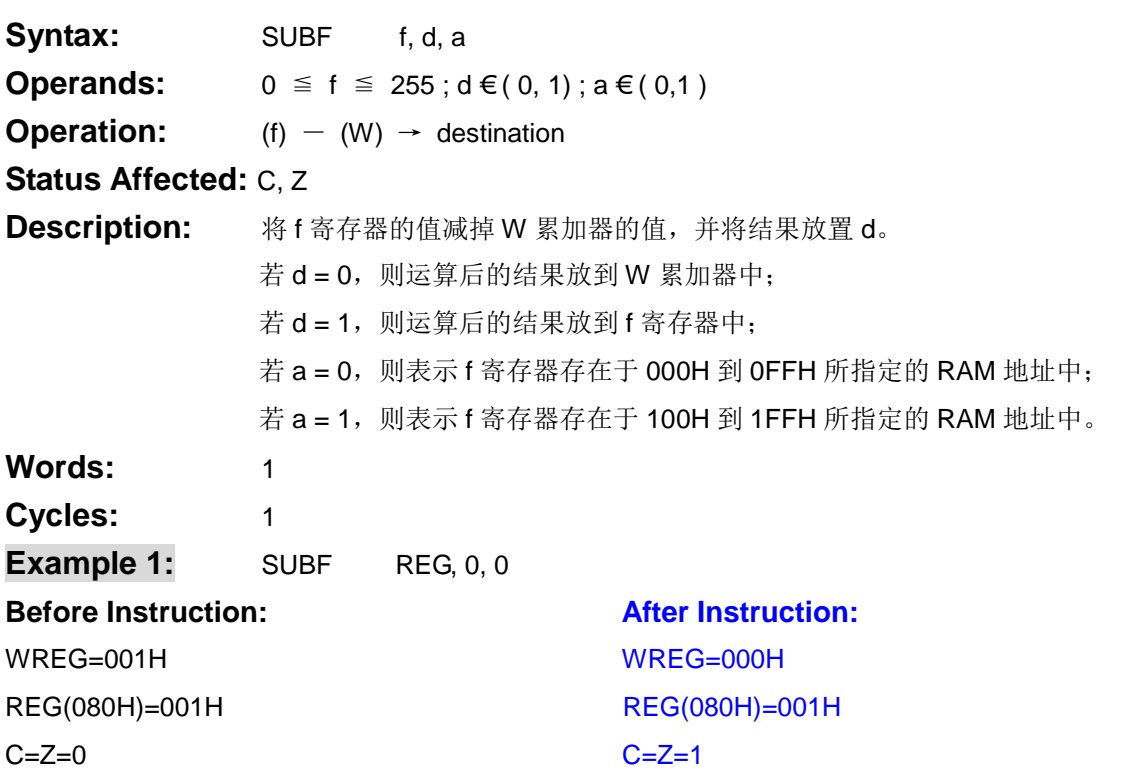

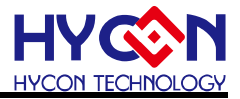

Remark: C未借位, 所以 C=1, 执行结果为 0, 所以 Z=1。

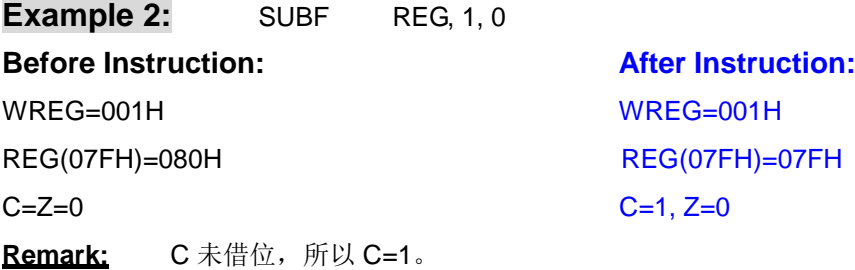

#### <span id="page-13-0"></span>**3.9 SUBL SUBtract w from Literal**

<span id="page-13-1"></span>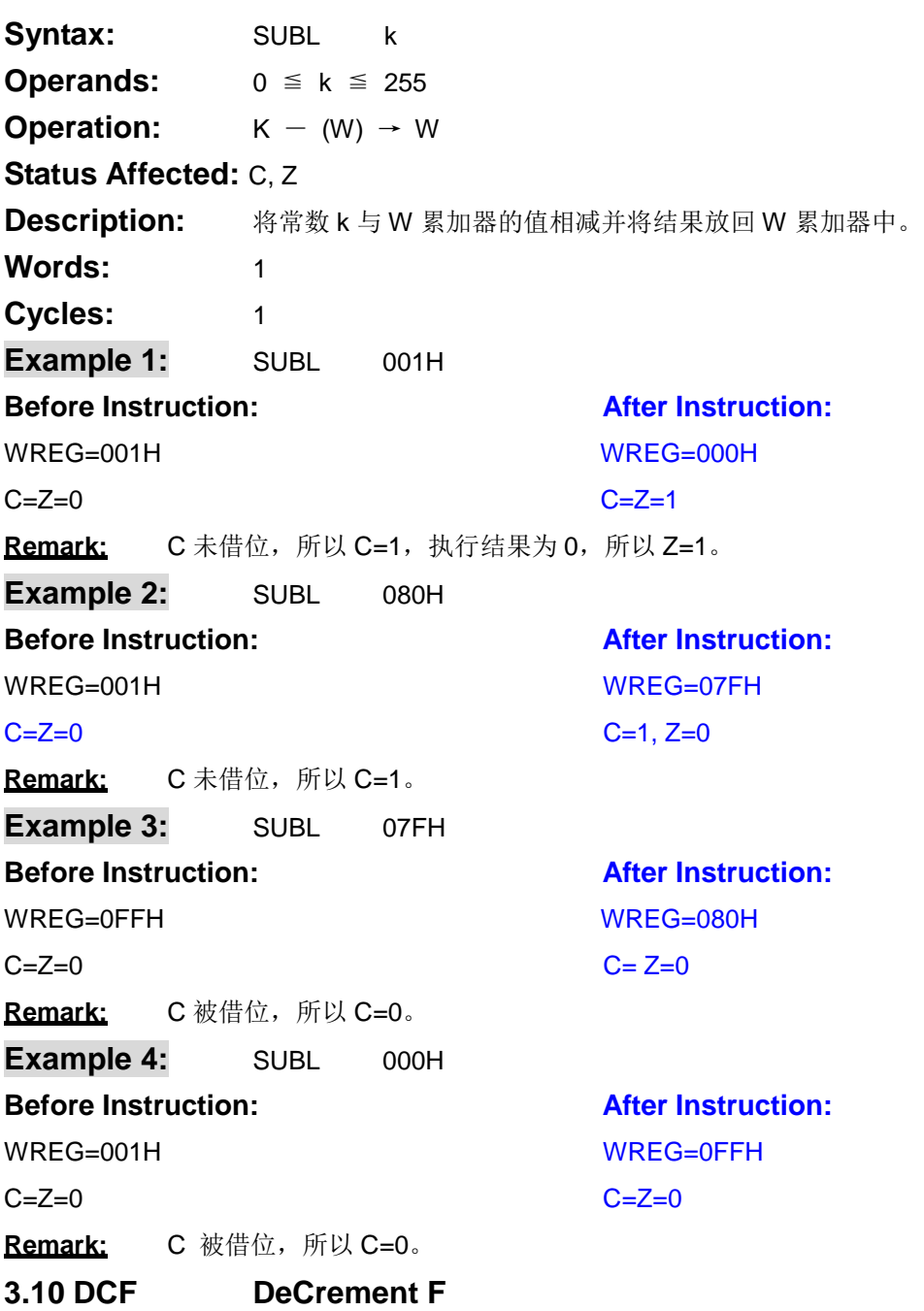

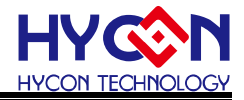

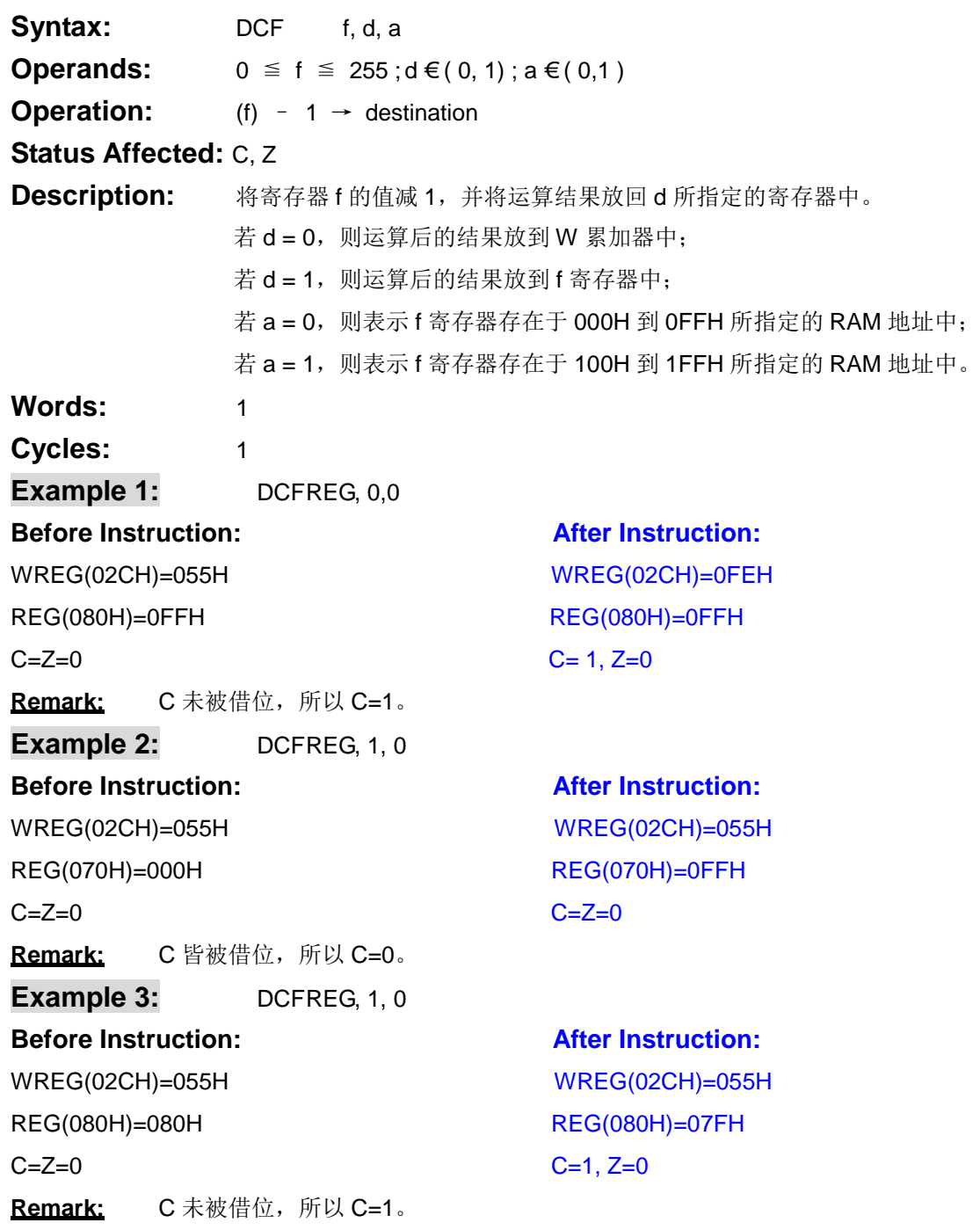

#### <span id="page-14-0"></span>**3.11 ANDL AND Literal with w**

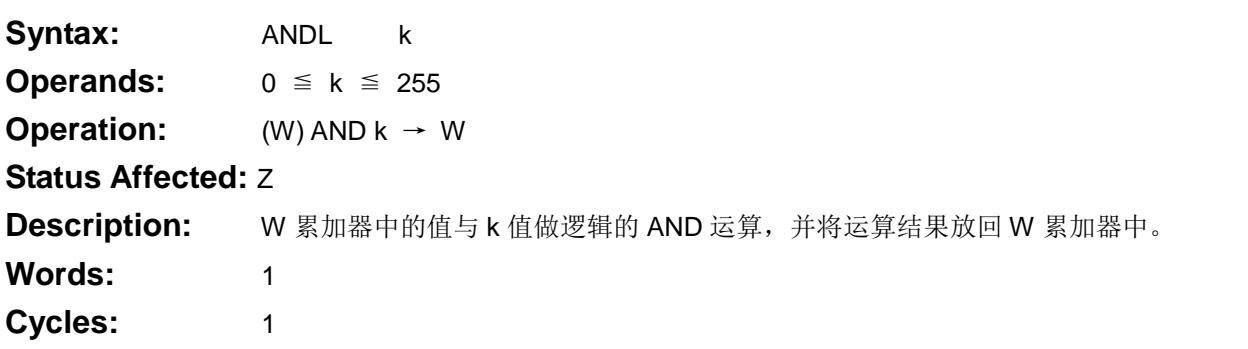

ż

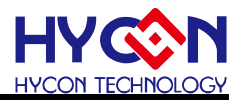

<span id="page-15-0"></span>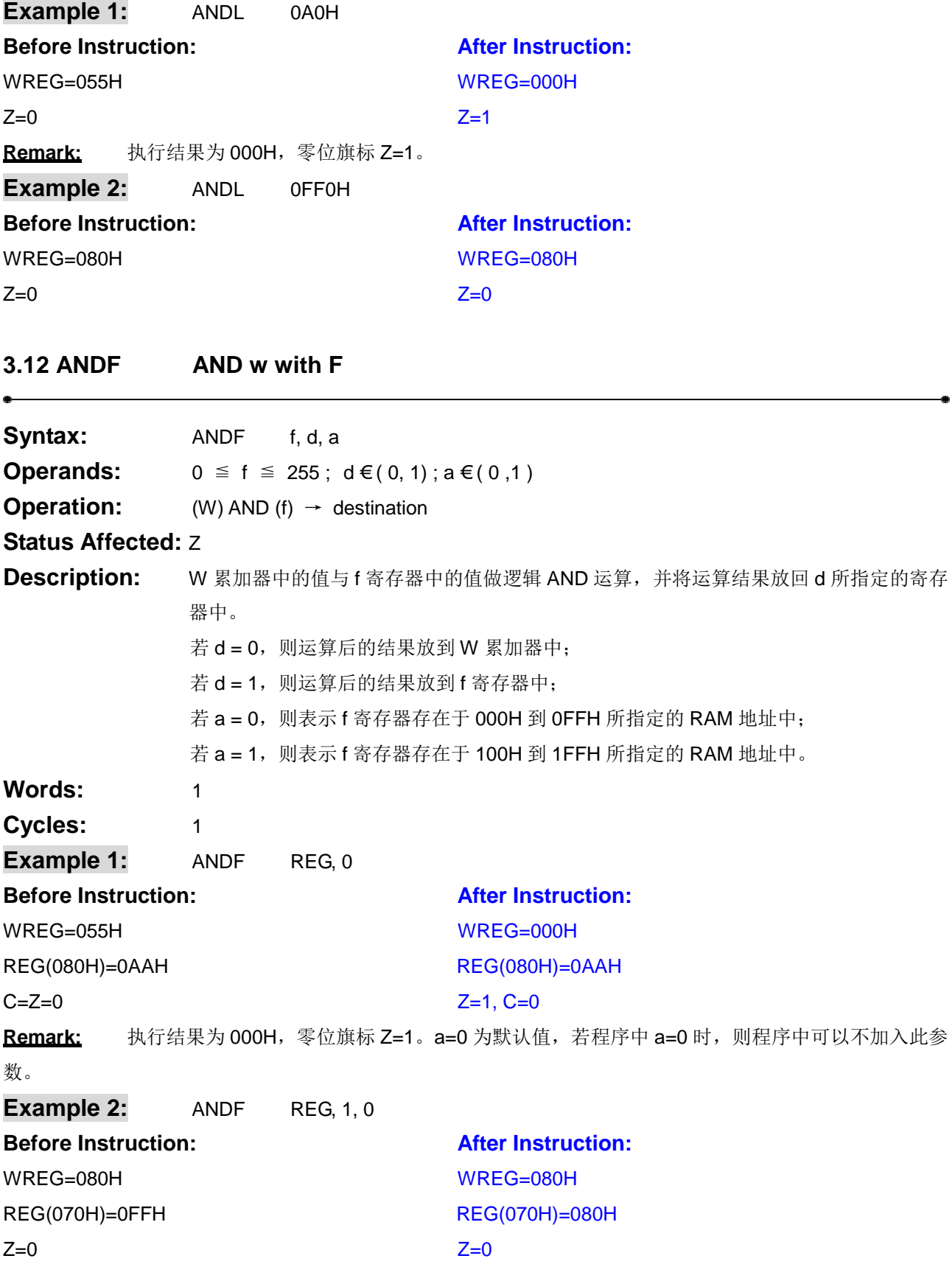

#### <span id="page-15-1"></span>**3.13 IORL Inclusive OR Literal with w**

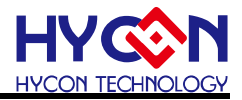

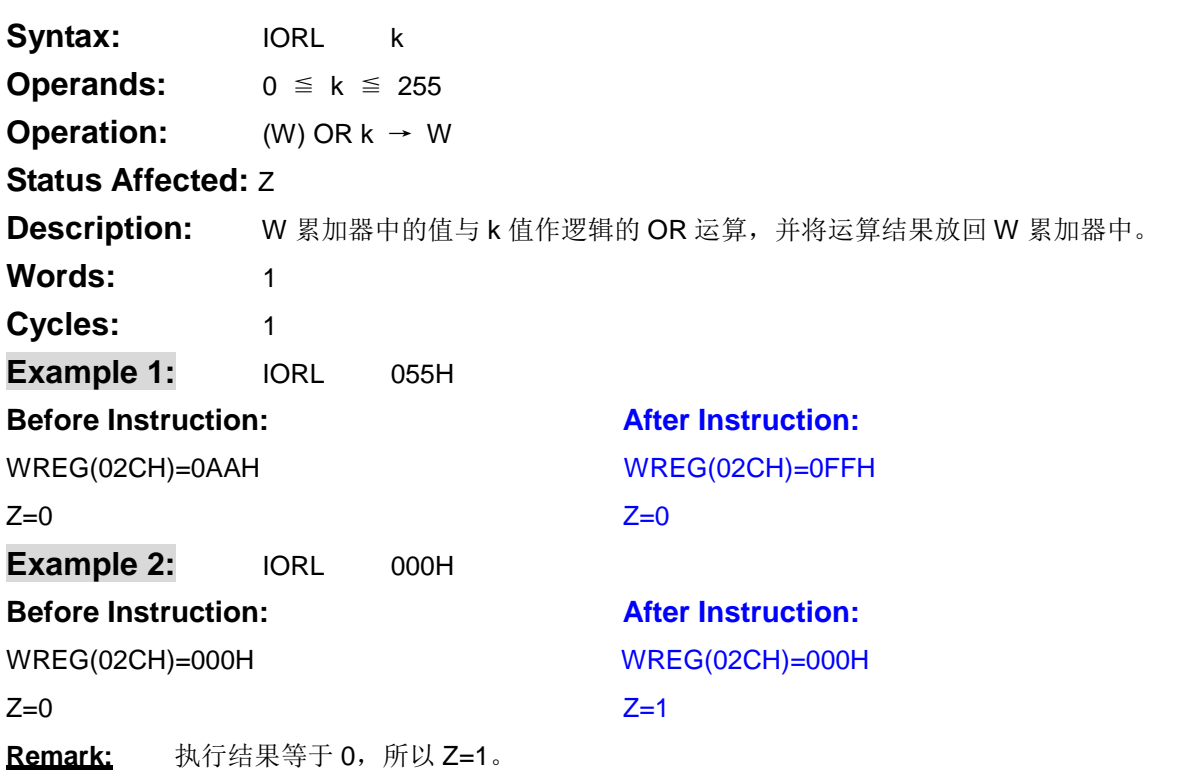

#### <span id="page-16-0"></span>**3.14 IORF** Inclusive OR w with F

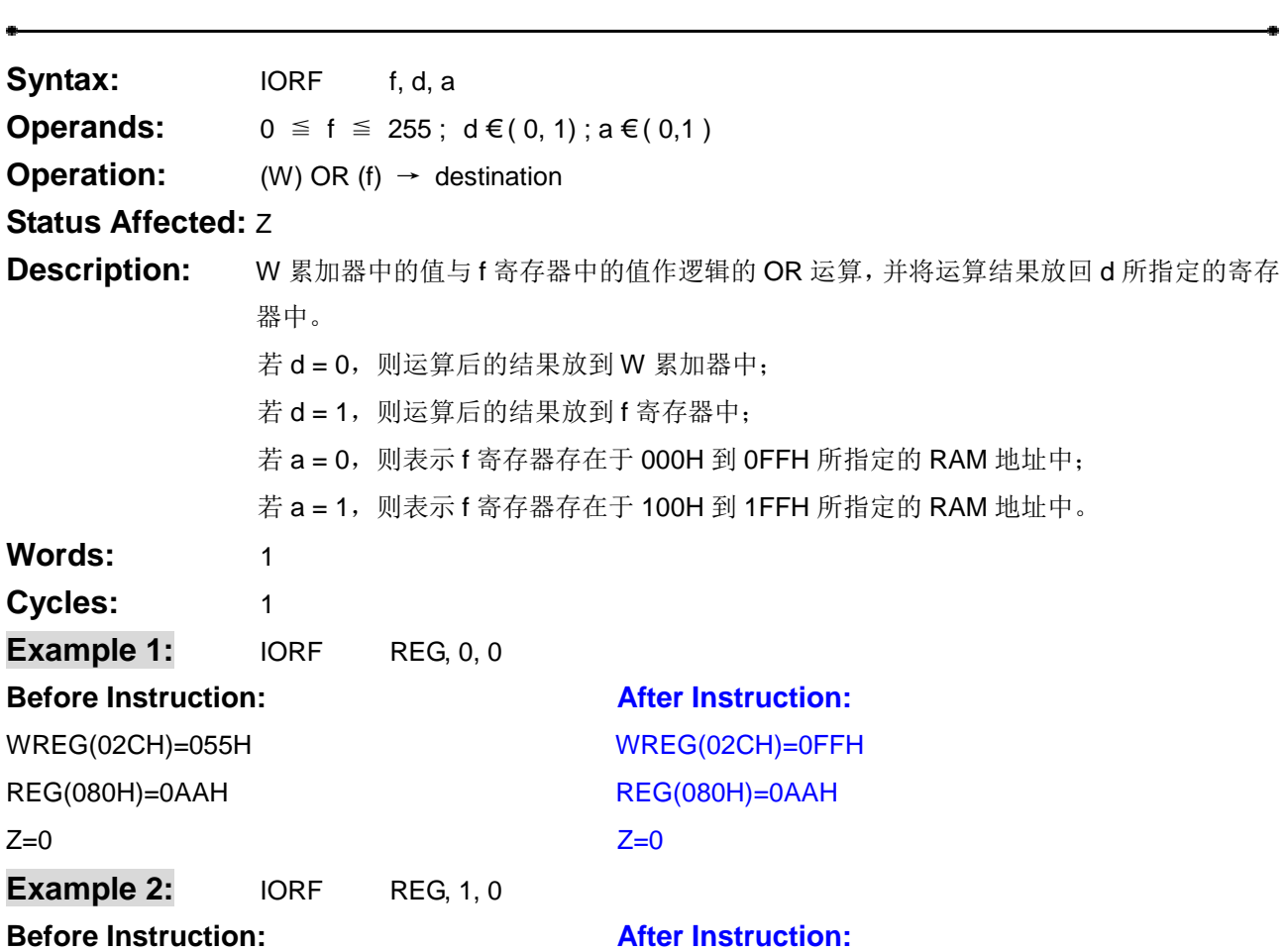

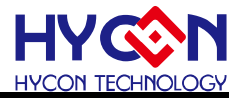

REG(070H)=0F0HREG(070H)=0FFH  $Z=0$   $Z=0$ 

WREG(02CH)=00FHWREG(02CH)=00FH

<span id="page-17-0"></span>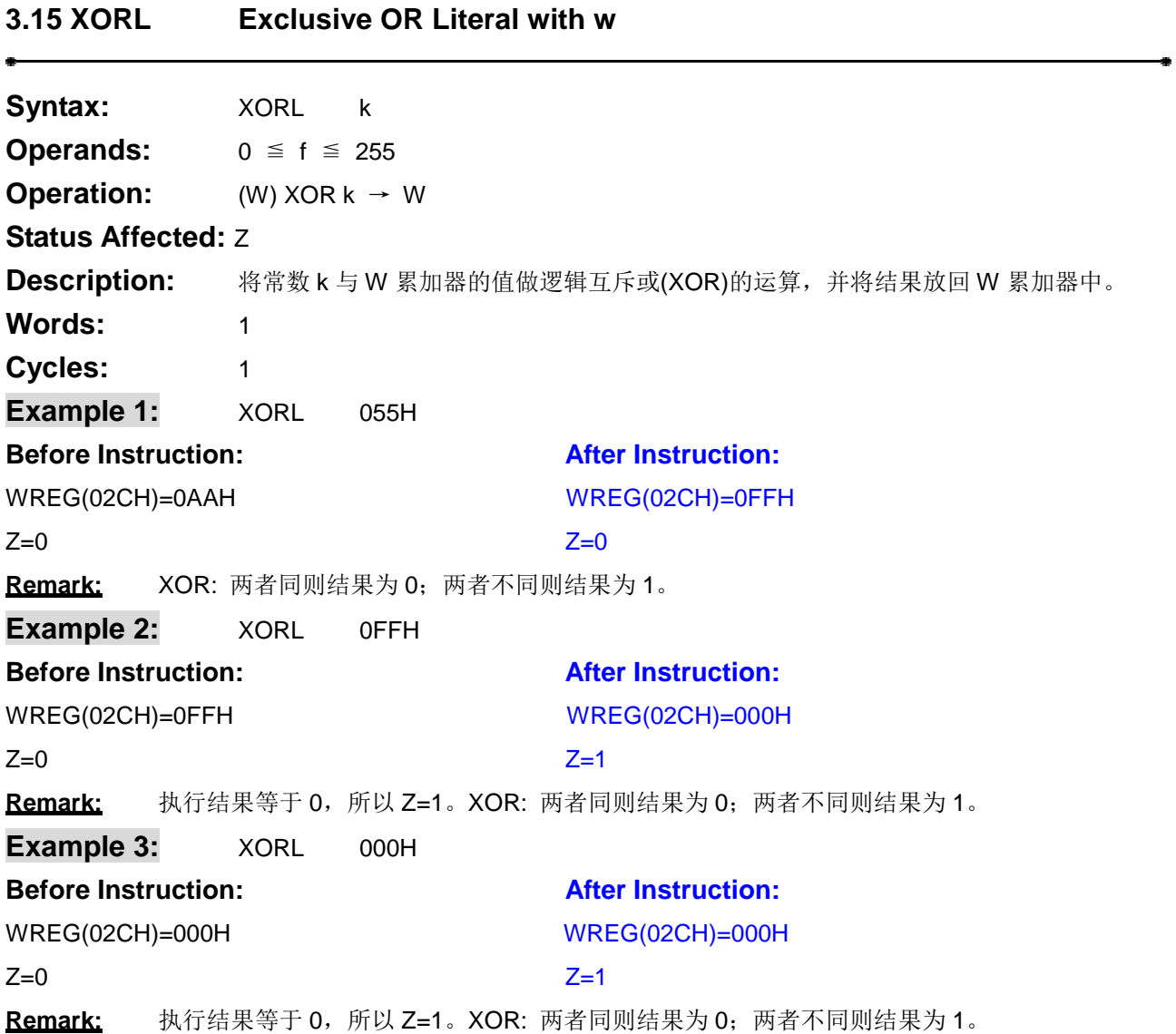

#### <span id="page-17-1"></span>**3.16 XORF Exclusive OR w with F**

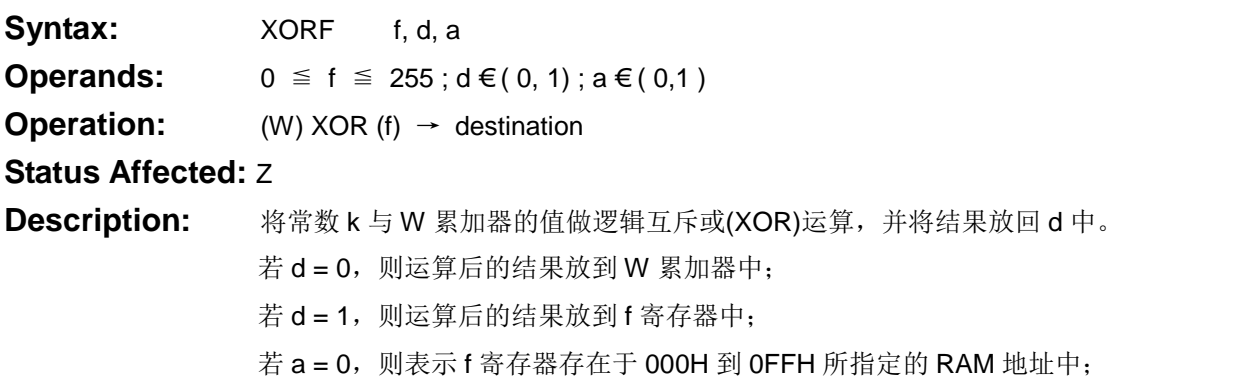

ä

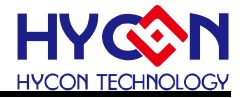

若 a = 1, 则表示 f 寄存器存在于 100H 到 1FFH 所指定的 RAM 地址中。 **Words:** 1 **Cycles:** 1 **Example 1:**  $XORF$  REG, 0, 0 **Before Instruction:** After Instruction: WREG(02CH)=0AAHWREG(02CH)=0FFH REG(080H)=055HREG(080H)=055H Z=0Z=0 Remark: XOR: 两者同则结果为 0;两者不同则结果为 1。 **Example 2: XORF** REG, 1, 0 **Before Instruction: After Instruction:** WREG(02CH)=0FFHWREG(02CH)=0FFH REG(070H)=0FFHREG(070H)=000H Z=0Z=1 Remark: 执行结果等于 0, 所以 Z=1。XOR: 两者同则结果为 0; 两者不同则结果为 1。 **Example 3: XORF REG, 0, 0 Before Instruction:** After Instruction: WREG(02CH)=000HWREG(02CH)=000H REG(080H)=000HREG(080H)=000H Z=0Z=1 Remark: 执行结果等于 0, 所以 Z=1。XOR: 两者同则结果为 0; 两者不同则结果为 1。  $Z=1$ 

#### <span id="page-18-0"></span>**3.17 CLRF CLear F**

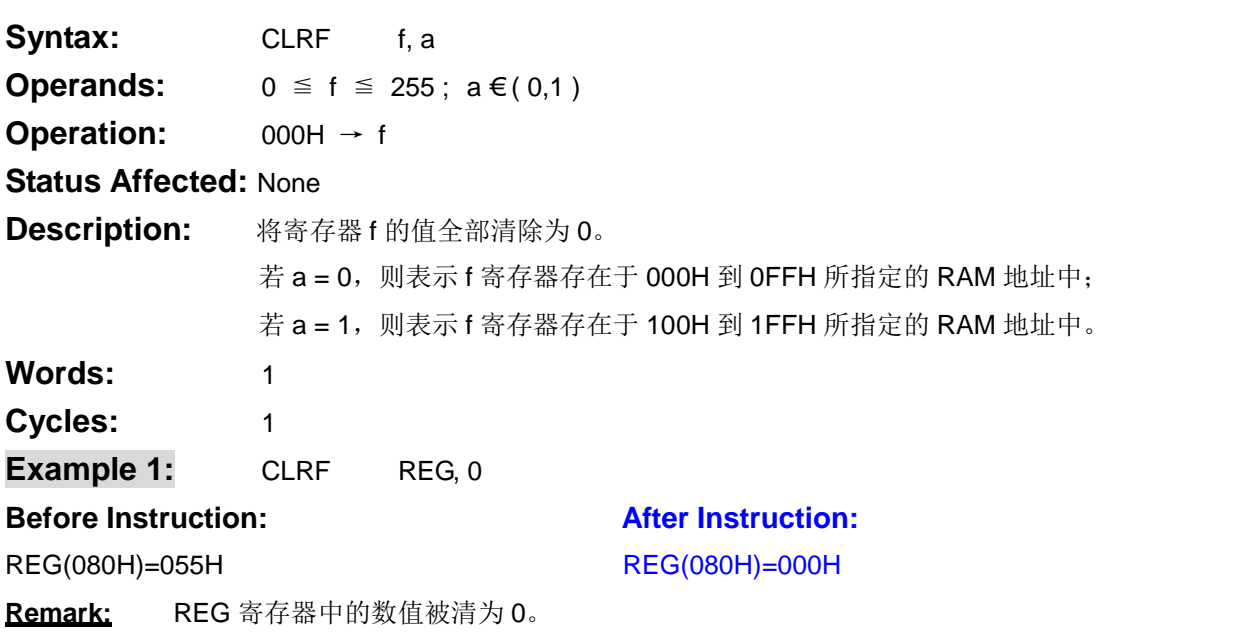

#### <span id="page-18-1"></span>**3.18 COMF COMplement F**

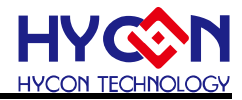

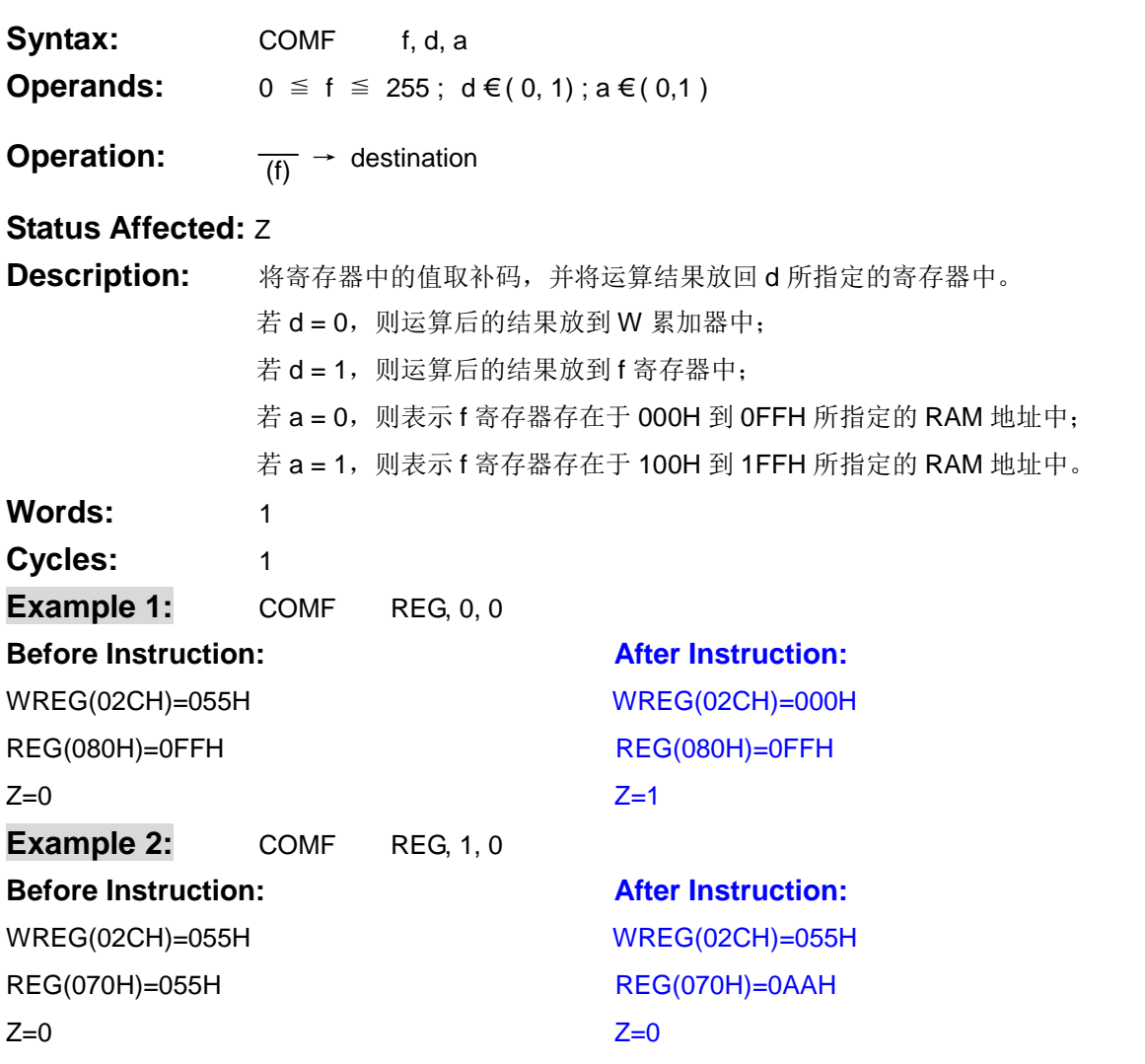

#### <span id="page-19-0"></span>**3.19 SETF SET F**

ł

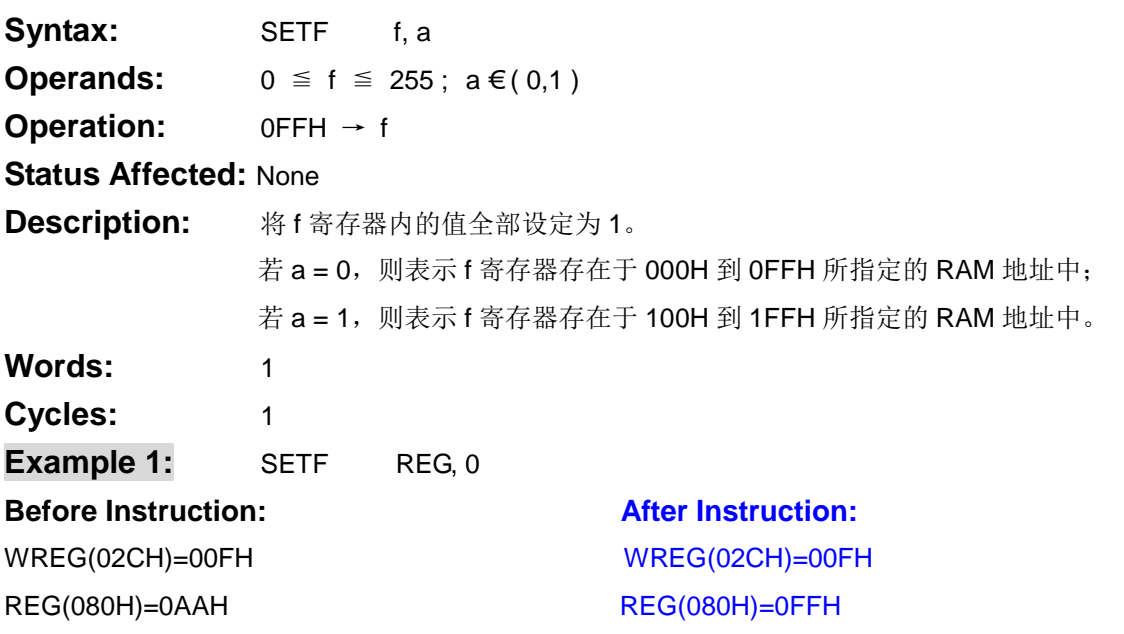

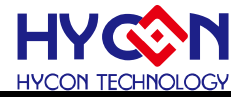

<span id="page-20-0"></span>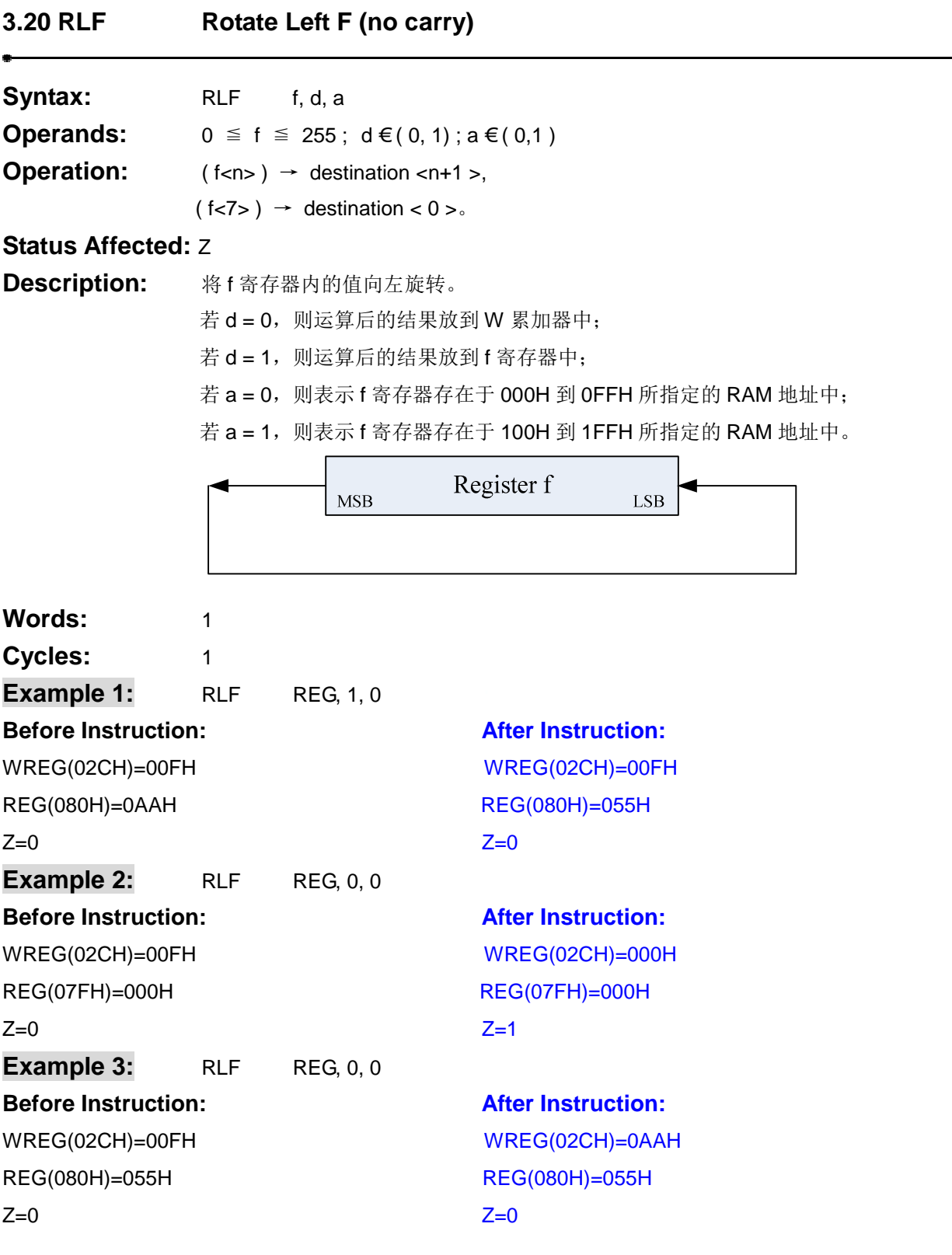

#### <span id="page-20-1"></span>**3.21 RLFC Rotate Left F through Carry**

**Syntax:** RLFC f, d, a **Operands:**  $0 \leq f \leq 255$ ;  $d \in (0, 1)$ ;  $a \in (0, 1)$ 

 $\ddot{\phantom{a}}$ 

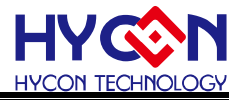

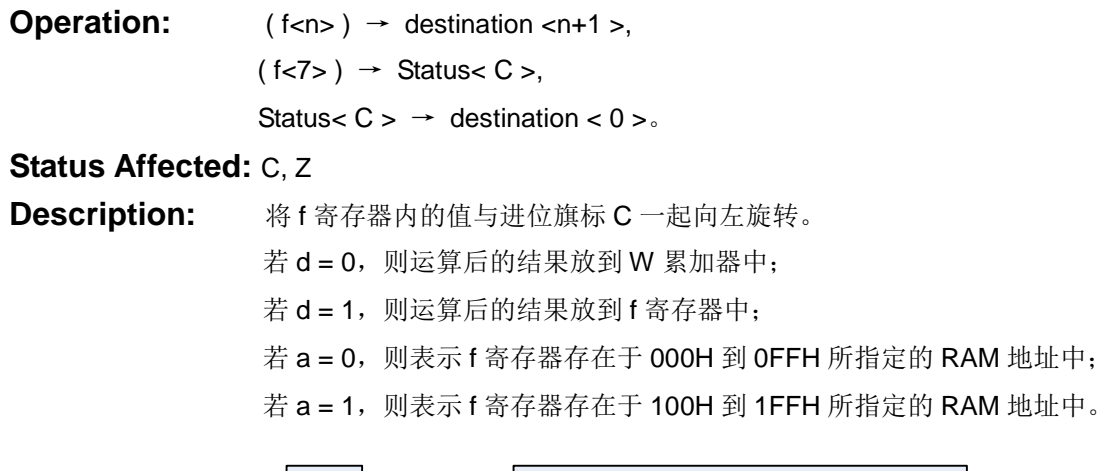

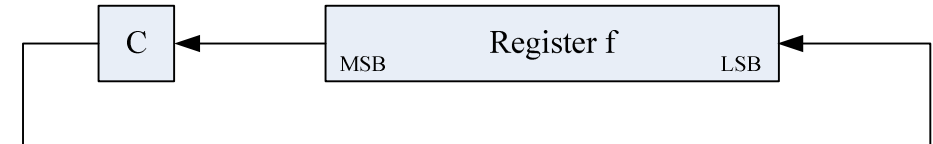

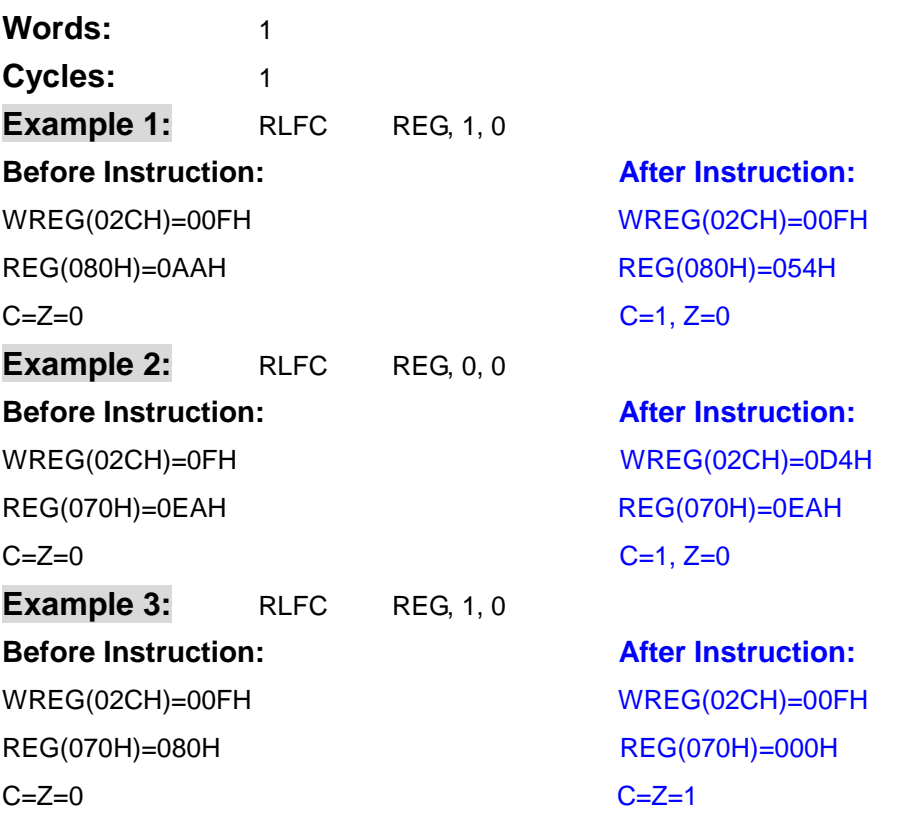

#### <span id="page-21-0"></span>**3.22 RRF Rotate Righ F (no carry)**

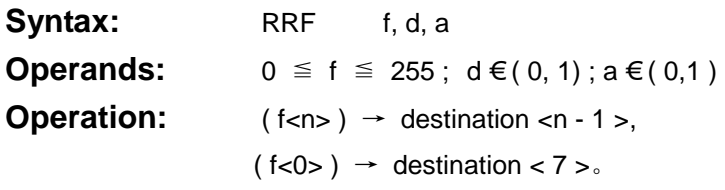

**Status Affected:** Z

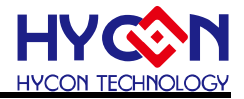

**Description:** 将 f 寄存器内的值向右旋转。 若 d = 0, 则运算后的结果放到 W 累加器中; 若 d = 1, 则运算后的结果放到 f 寄存器中; 若  $a = 0$ , 则表示 f 寄存器存在于 000H 到 OFFH 所指定的 RAM 地址中; 若 a = 1, 则表示 f 寄存器存在于 100H 到 1FFH 所指定的 RAM 地址中。 Register f **LSB MSB Words:** 1 **Cycles:** 1 **Example 1:** RRF REG, 1, 0 **Before Instruction: After Instruction:** WREG(02CH)=00FHWREG(02CH)=00FH REG(080H)=0AAHREG(080H)=055H  $Z=0$   $Z=0$ **Example 2:** RRF REG, 0, 0 **Before Instruction:** After Instruction: WREG(02CH)=00FHWREG(02CH)=000H REG(07FH)=000HREG(07FH)=000H **REG(07FH)=000H**  $Z=0$   $Z=1$ **Example 3:** RRF REG, 0, 0 **Before Instruction: After Instruction:** WREG(02CH)=00FHWREG(02CH)=0AAH REG(080H)=055HREG(080H)=055H Z=0Z=0

#### <span id="page-22-0"></span>**3.23 RRFC Rotate Right F through Carry**

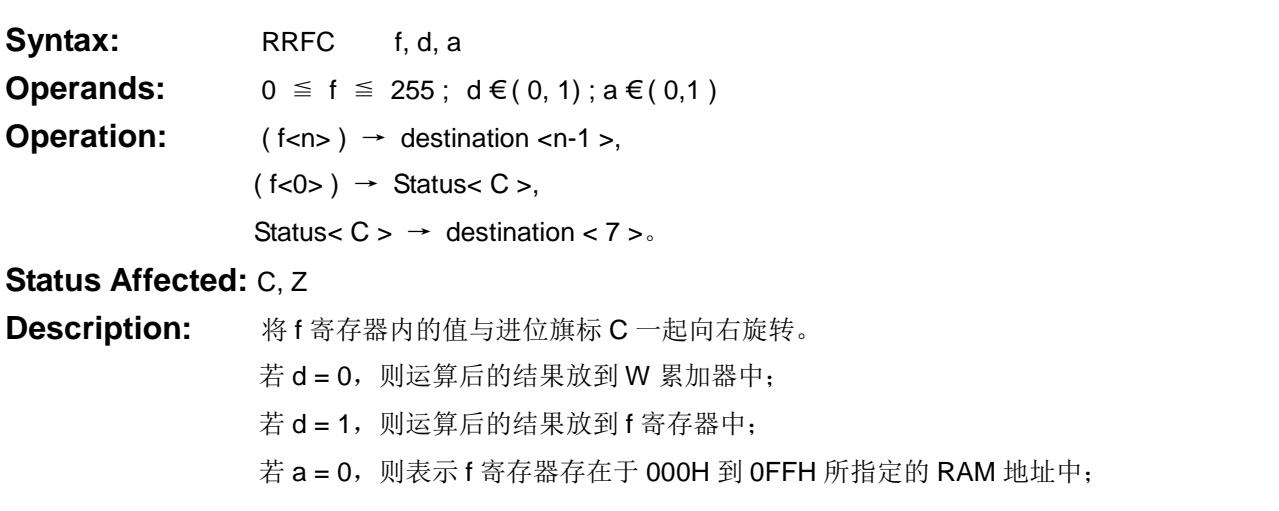

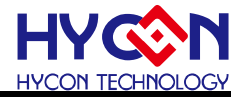

若 a = 1, 则表示 f 寄存器存在于 100H 到 1FFH 所指定的 RAM 地址中。 Register f MSB LSB C **Words:** 1 **Cycles:** 1 **Example 1:** RRFC REG, 1, 0 **Before Instruction:** After Instruction: WREG(02CH)=00FHWREG(02CH)=00FH REG(080H)=0AAHREG(080H)=055H C=Z=0C=Z=0 **Example 2:** RRFC REG, 0, 0 **Before Instruction:** After Instruction: WREG(02CH)=00FHWREG(02CH)=0AAH REG(07FH)=055HREG(07FH)=055H C=1, Z=0C=1, Z=0 **Example 3:** RRFC REG, 1, 0 **Before Instruction: After Instruction:** WREG(02CH)=00FHWREG(02CH)=00FH REG(07FH)=001H REG(07FH)=000H C=Z=0C=Z=1 **WREG(02CH)=00FH** 

#### <span id="page-23-0"></span>**3.24 SWPF SWAP F**

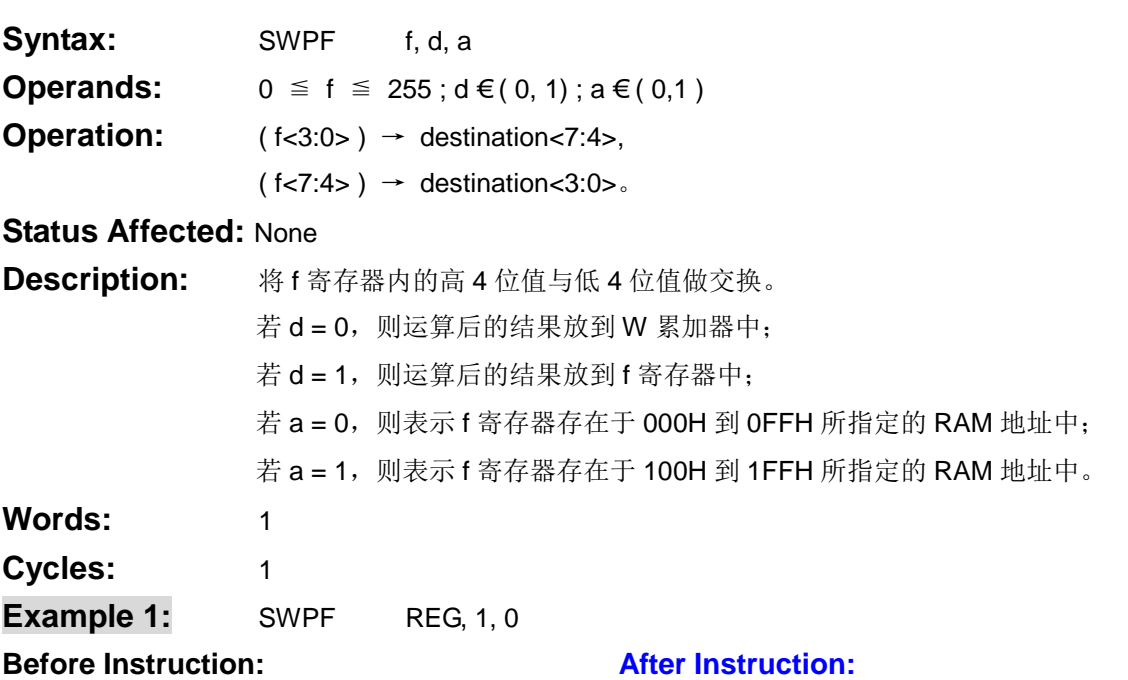

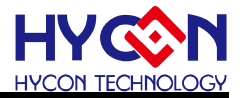

WREG=001HWREG=001H REG(080H)=05AHREG(080H)=0A5H

<span id="page-24-0"></span>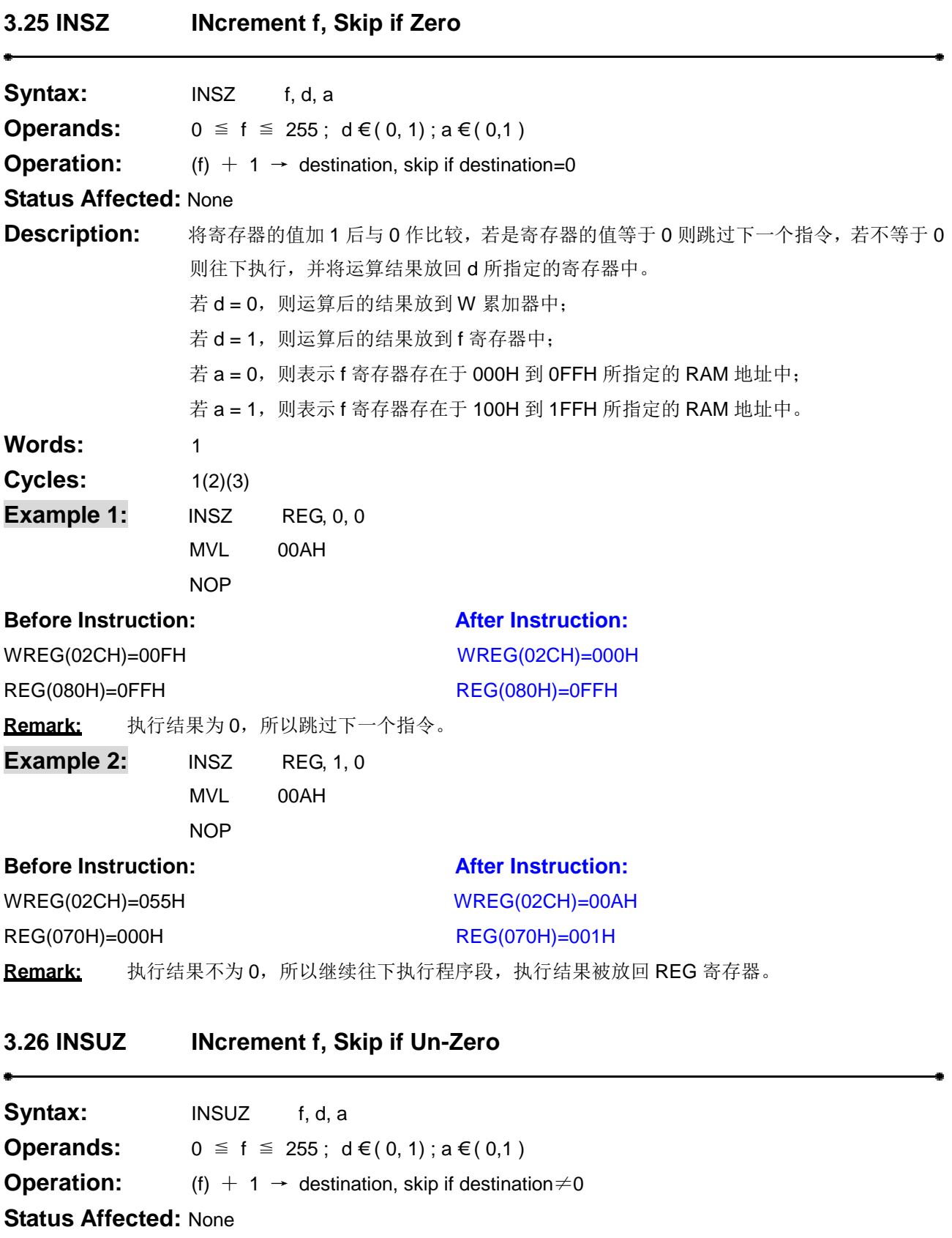

<span id="page-24-1"></span>**Description:** 将寄存器的值加 1 后与 0 作比较,若是寄存器的值不等于 0 则跳过下一个指令,若等于 0

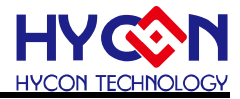

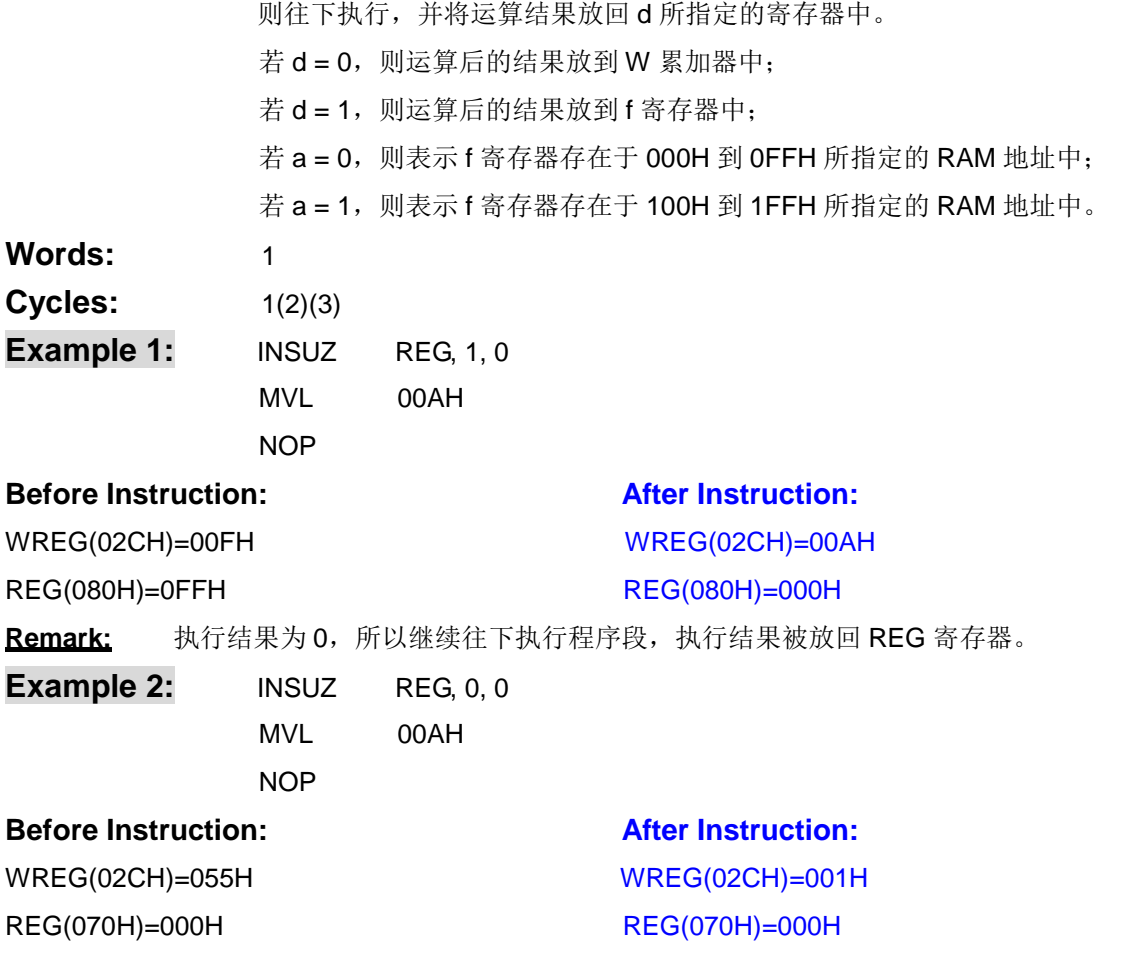

Remark: 执行结果不为 0, 所以跳过下一个指令, 执行结果被放回 W 累加器。

<span id="page-25-0"></span>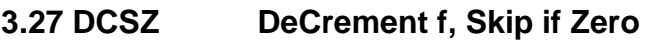

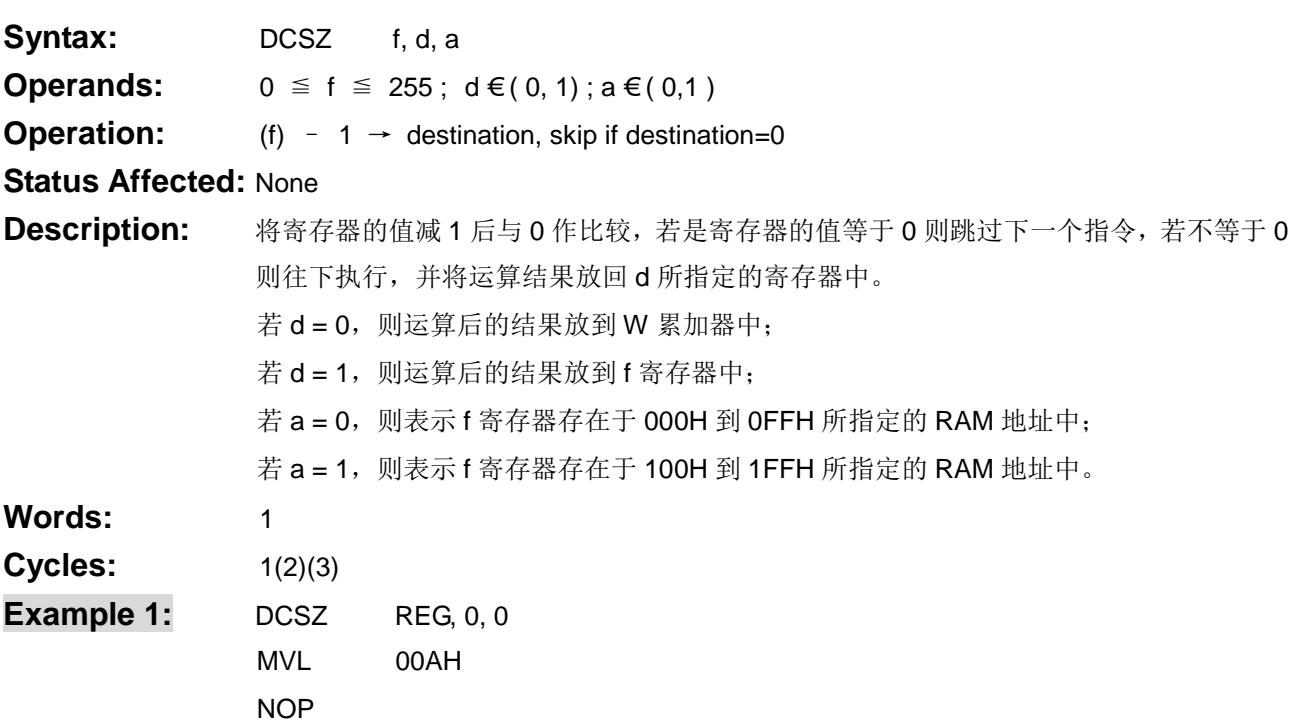

á.

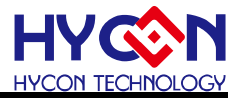

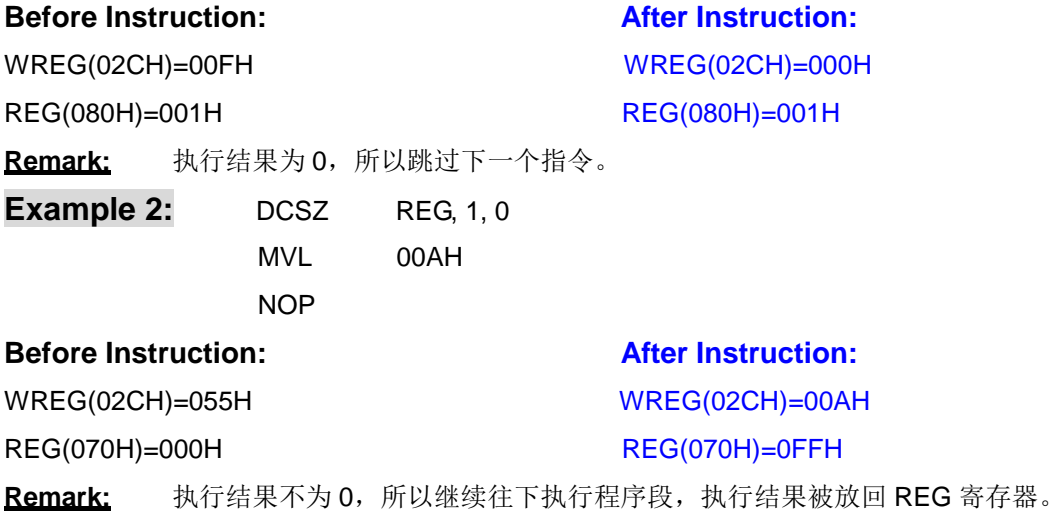

#### <span id="page-26-0"></span>**3.28 DCSUZ DeCrement f, Skip if Un-Zero**

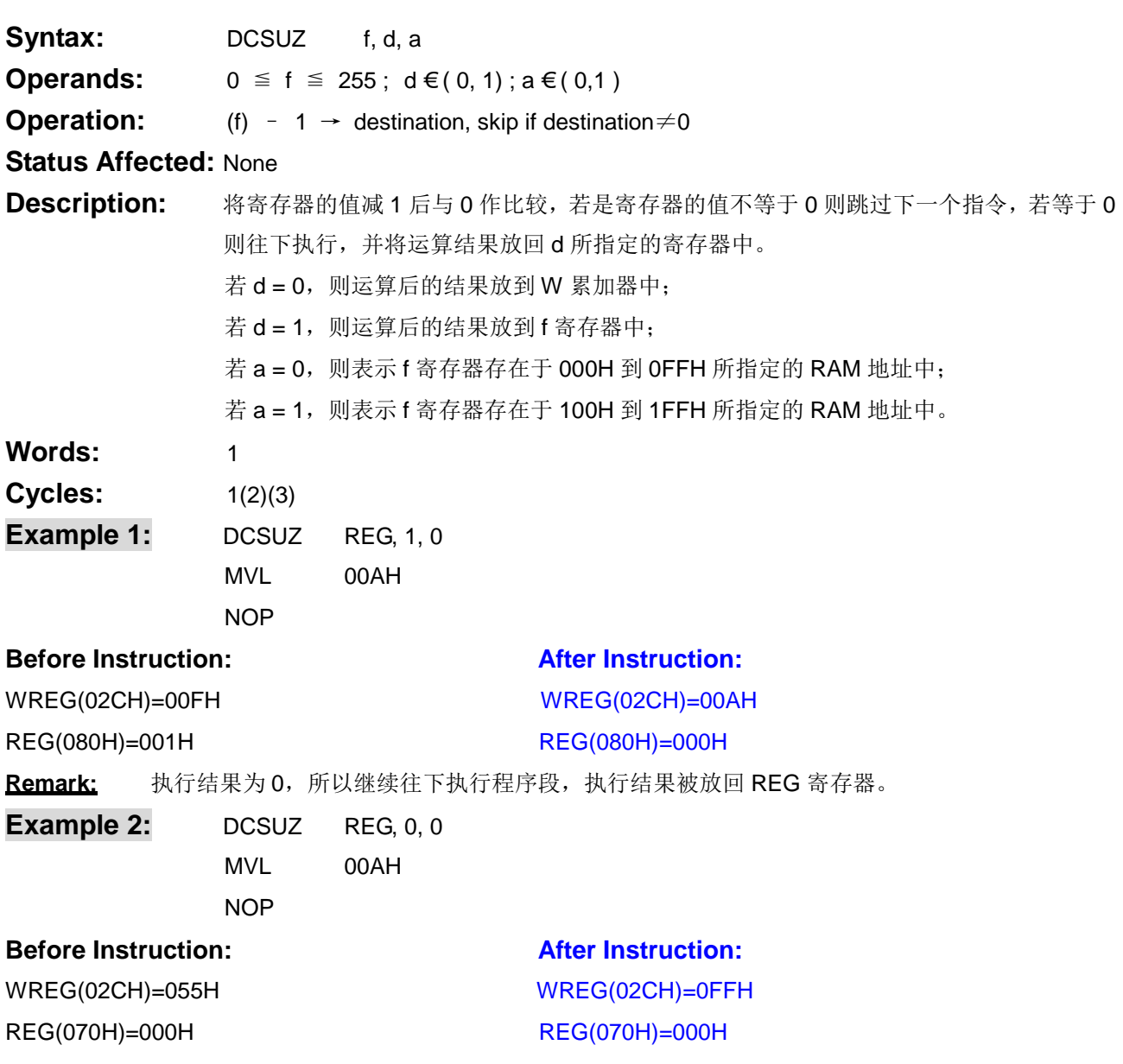

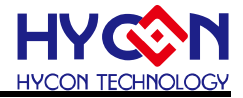

Remark: 执行结果不为 0, 所以跳过下一个指令, 执行结果被放回 W 累加器。

<span id="page-27-0"></span>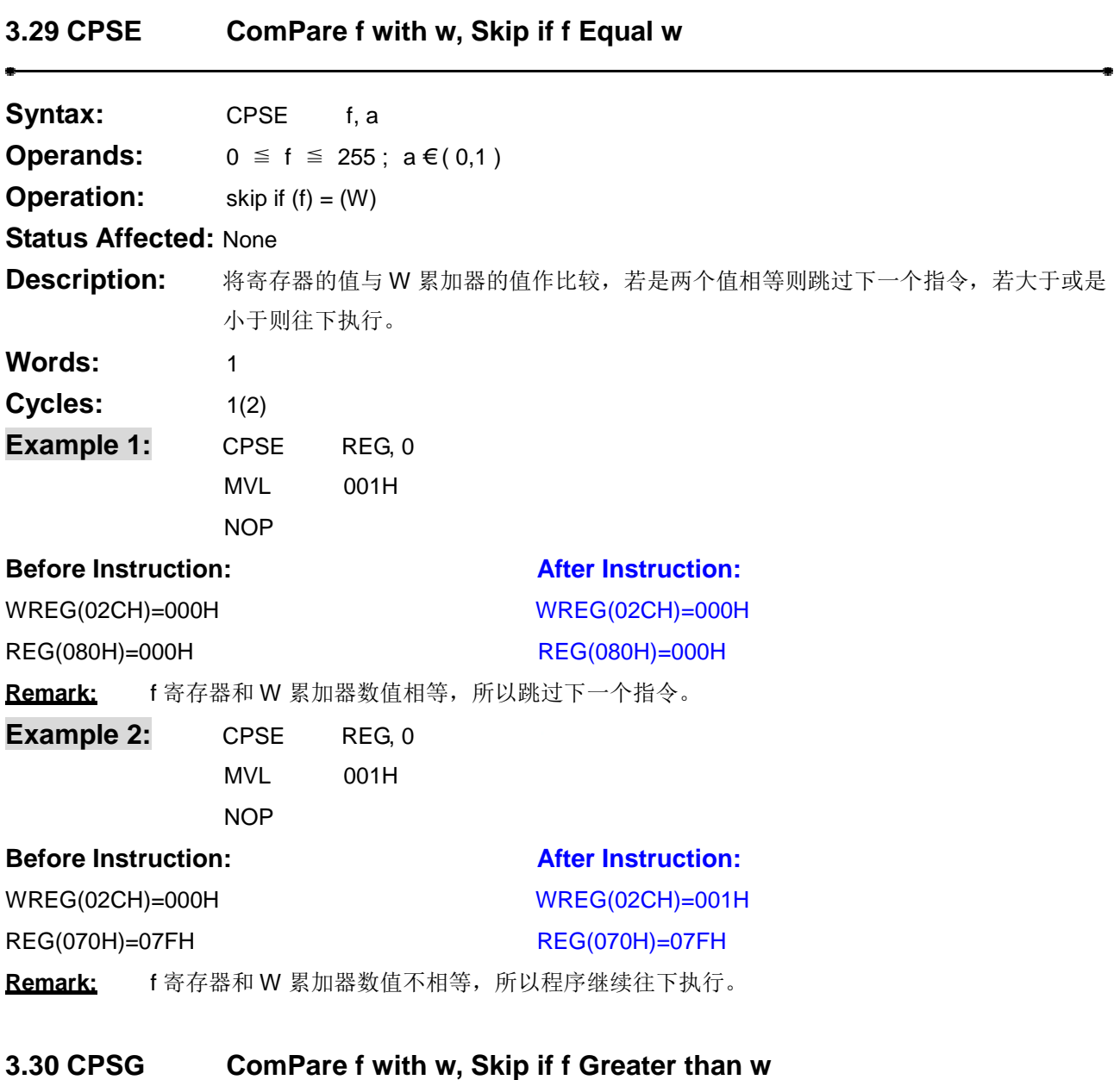

<span id="page-27-1"></span>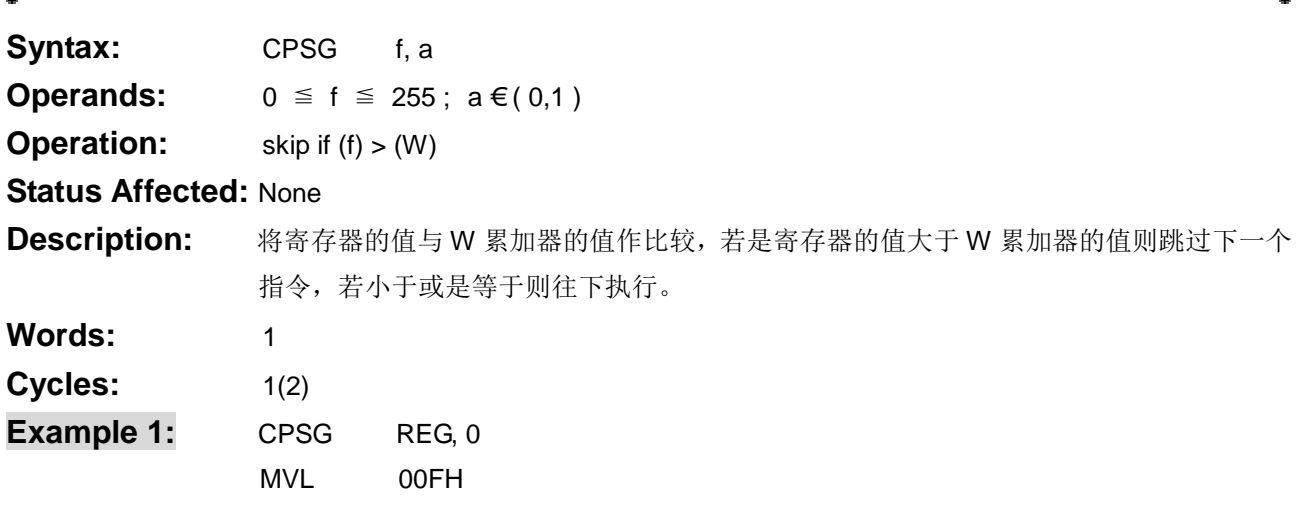

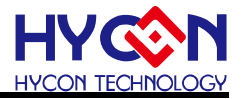

NOP

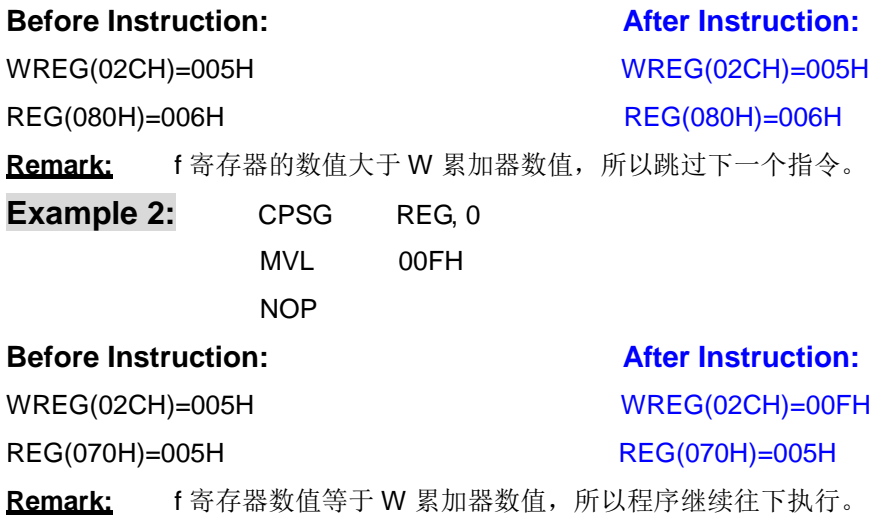

#### <span id="page-28-0"></span>**3.31 CPSL ComPare f with w, Skip if f Less than w**

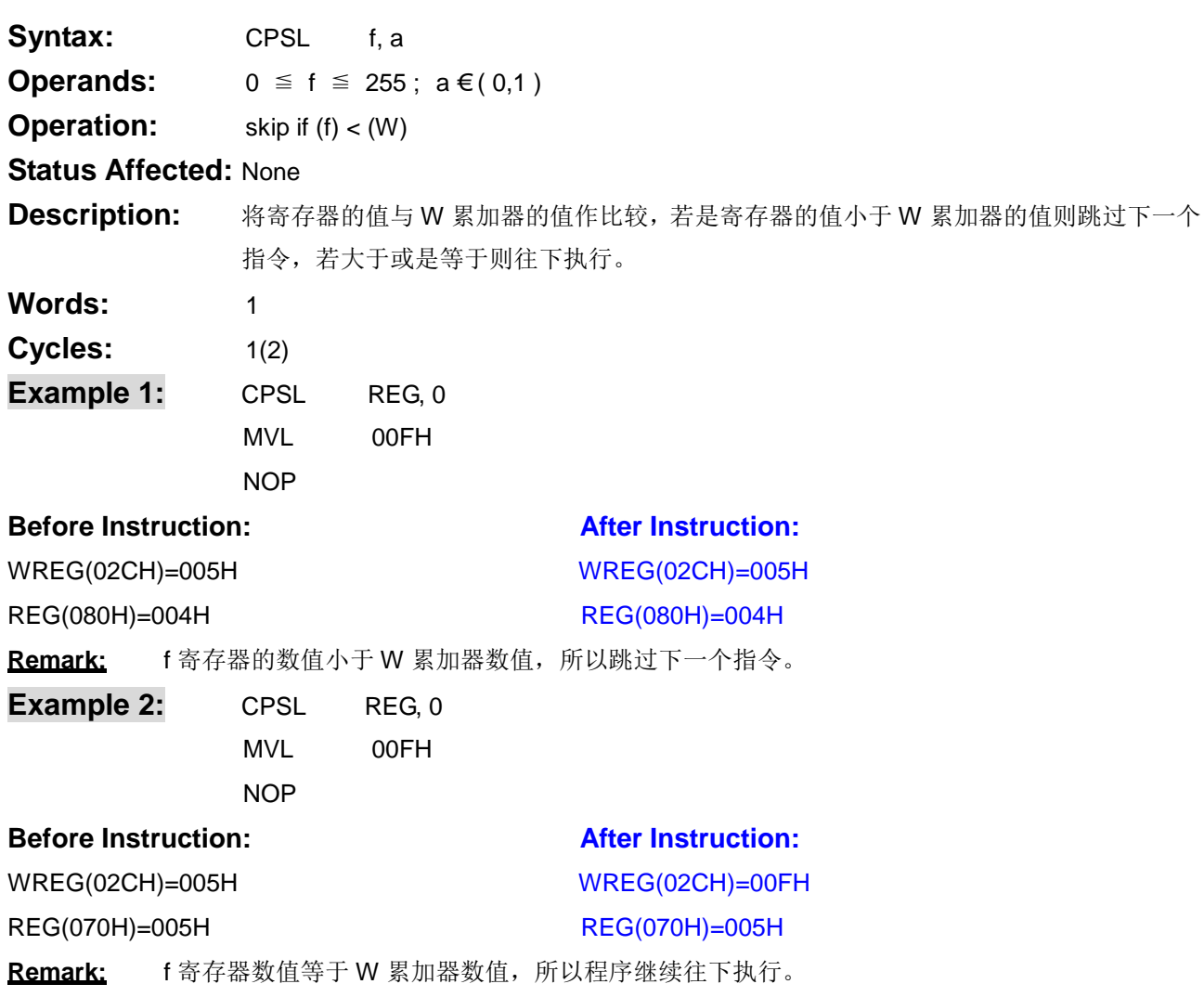

#### <span id="page-28-1"></span>**3.32 TFSZ Test F, Skip if Zero**

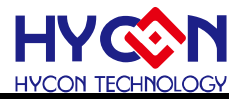

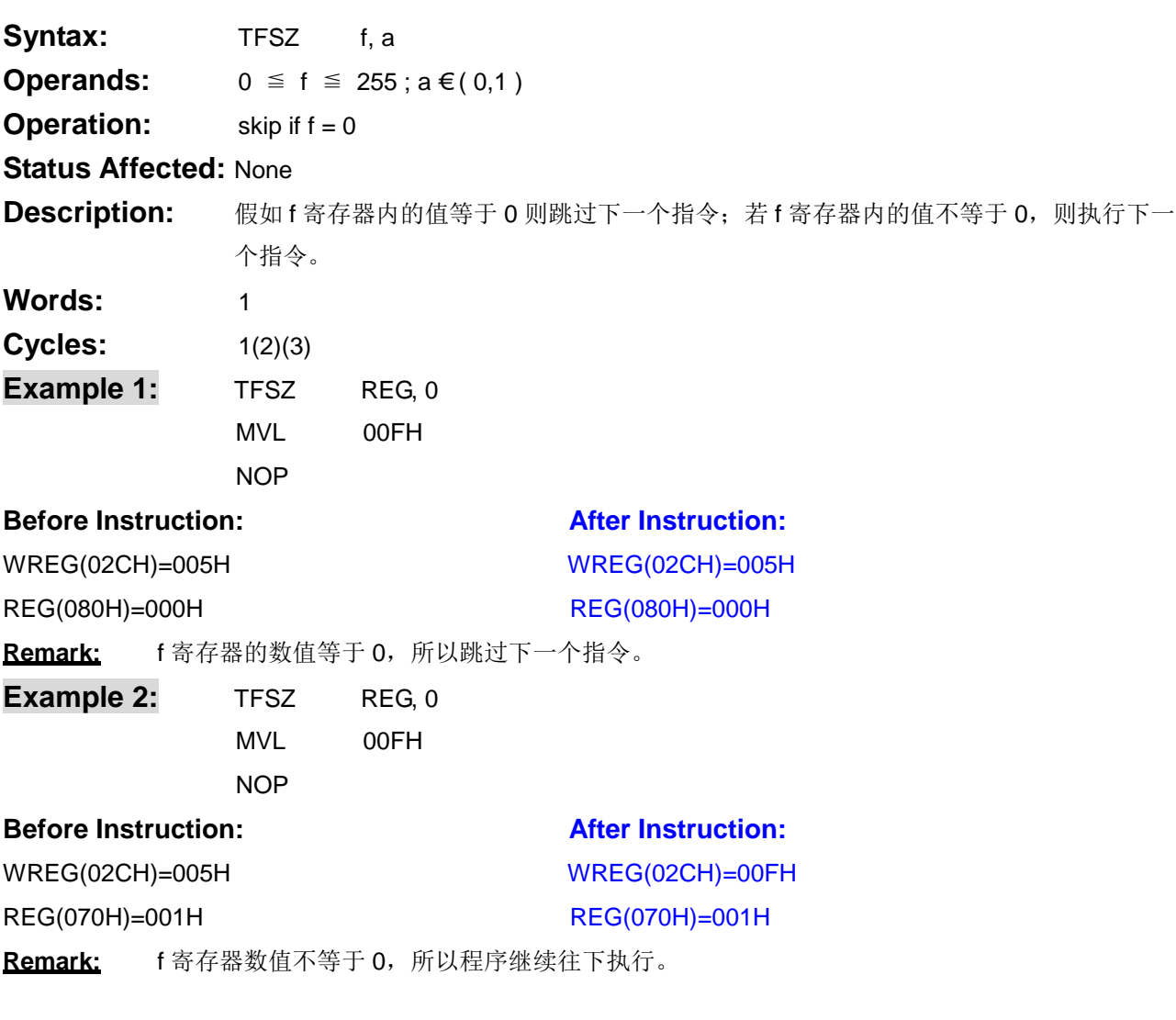

#### <span id="page-29-0"></span>**3.33 JMP Unconditional JUMP**

×

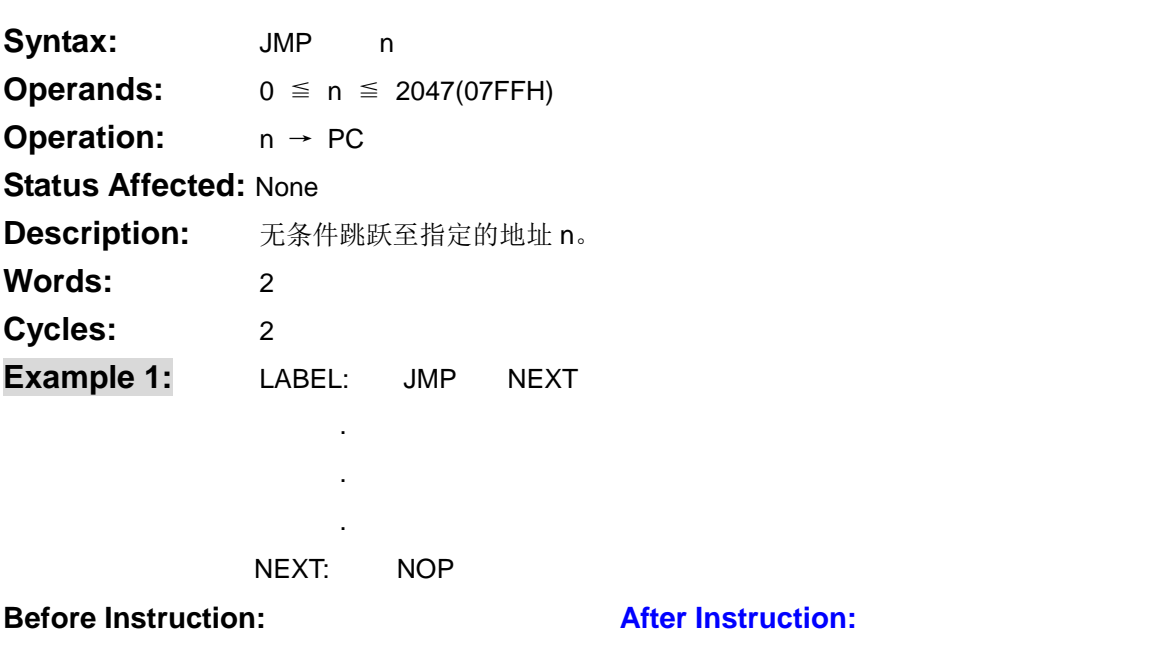

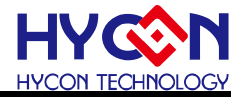

PC = address (LABEL)PC = address (NEXT)

<span id="page-30-1"></span><span id="page-30-0"></span>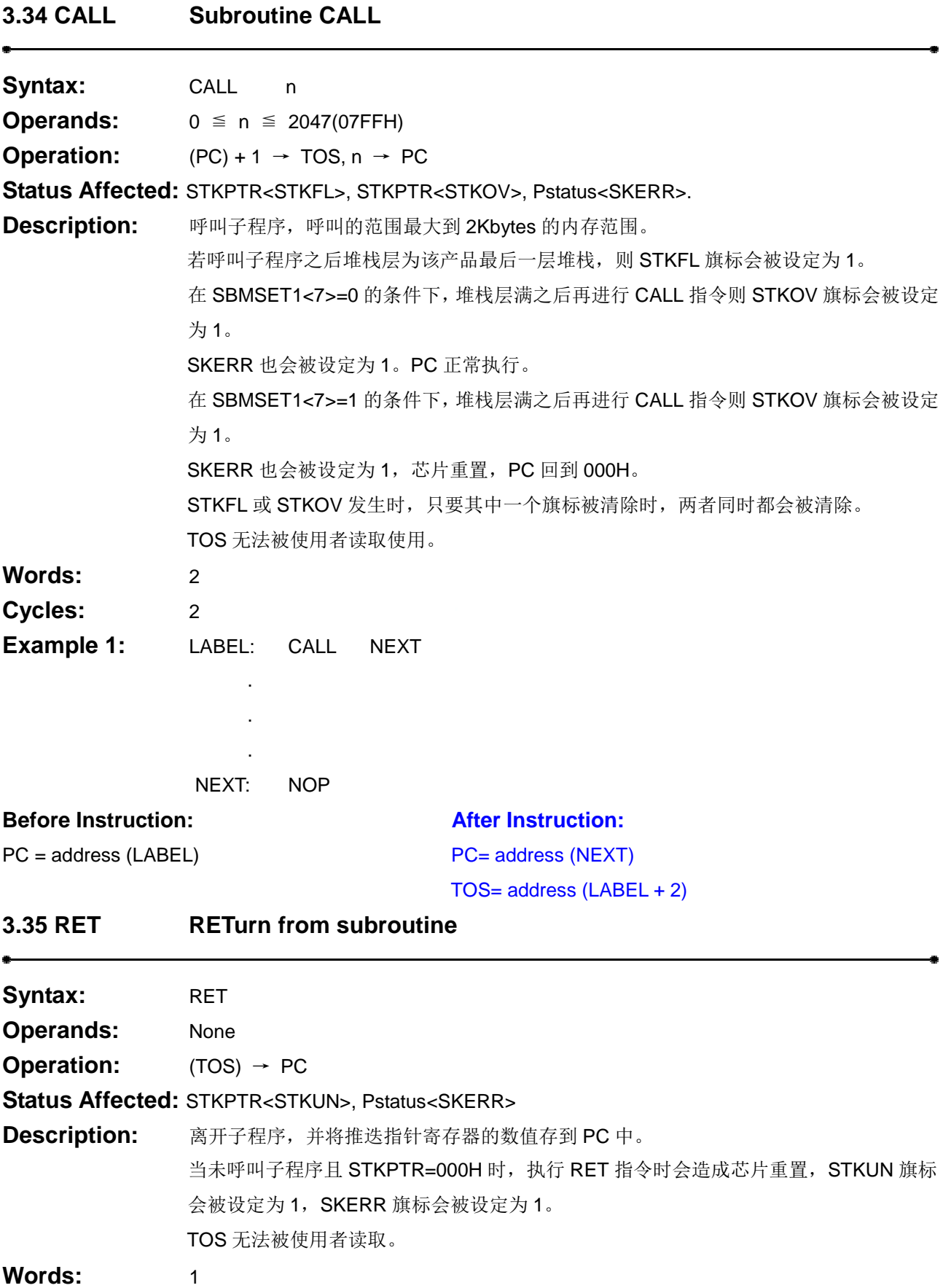

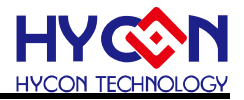

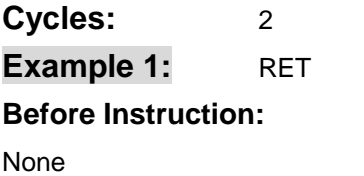

é

ø

**After Instruction:** 

NonePC=TOS

#### <span id="page-31-0"></span>**3.36 RETI RETurn from Interrupt**

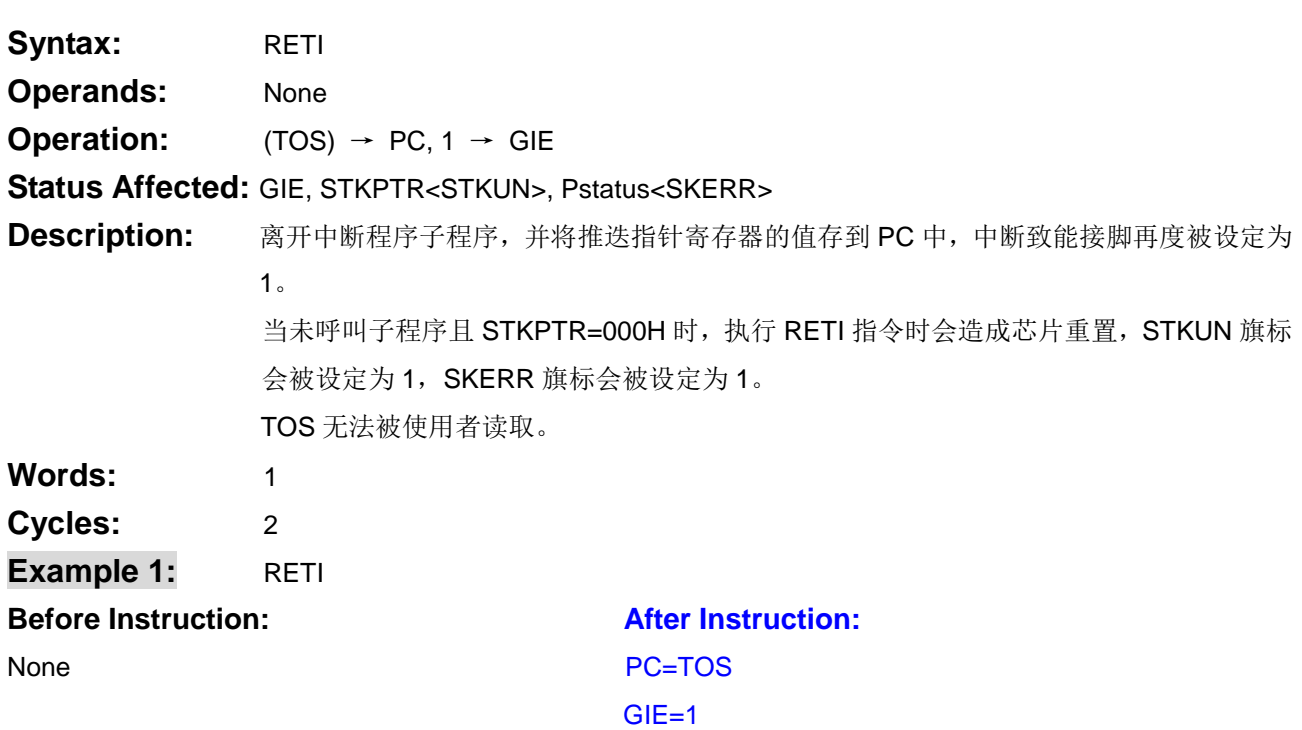

<span id="page-31-1"></span>**3.37 RETL RETurn Literal to w** 

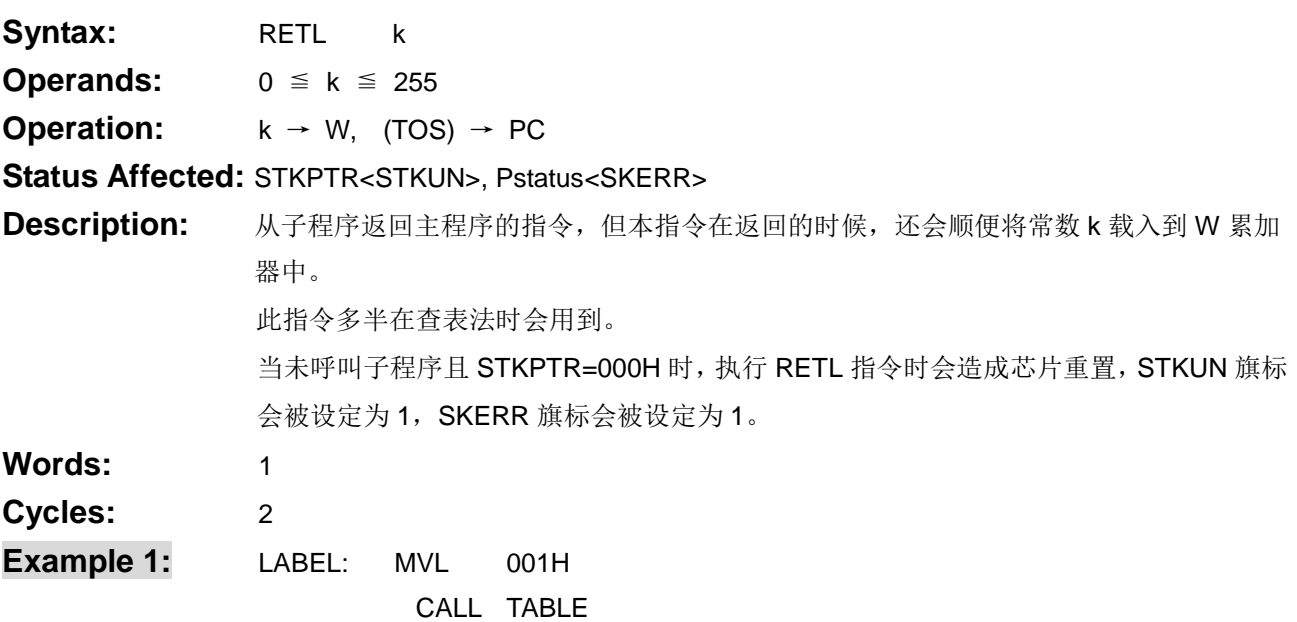

.

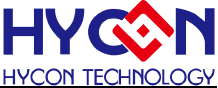

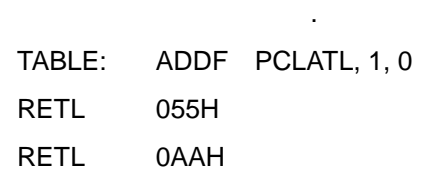

.

#### **Before Instruction:** After Instruction:

L.

WREG(02CH)=001HWREG(02CH)=0AAH

Remark: 返回主程序时,顺便将常数 k 加载到 W 累加器中。此范例为藉由写入 PCLATL 的 Offset 数值来 决定取得 TABLE 表中第几笔数值。

#### <span id="page-32-0"></span>**3.38 CWDT Clear WatchDog Timer**

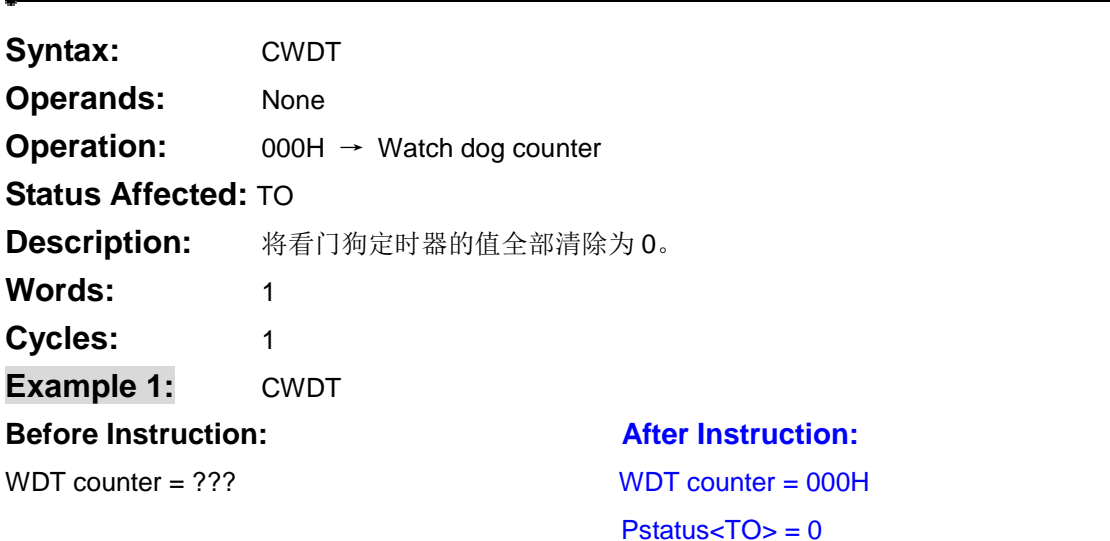

#### <span id="page-32-1"></span>**3.39 IDLE IDLE mode**

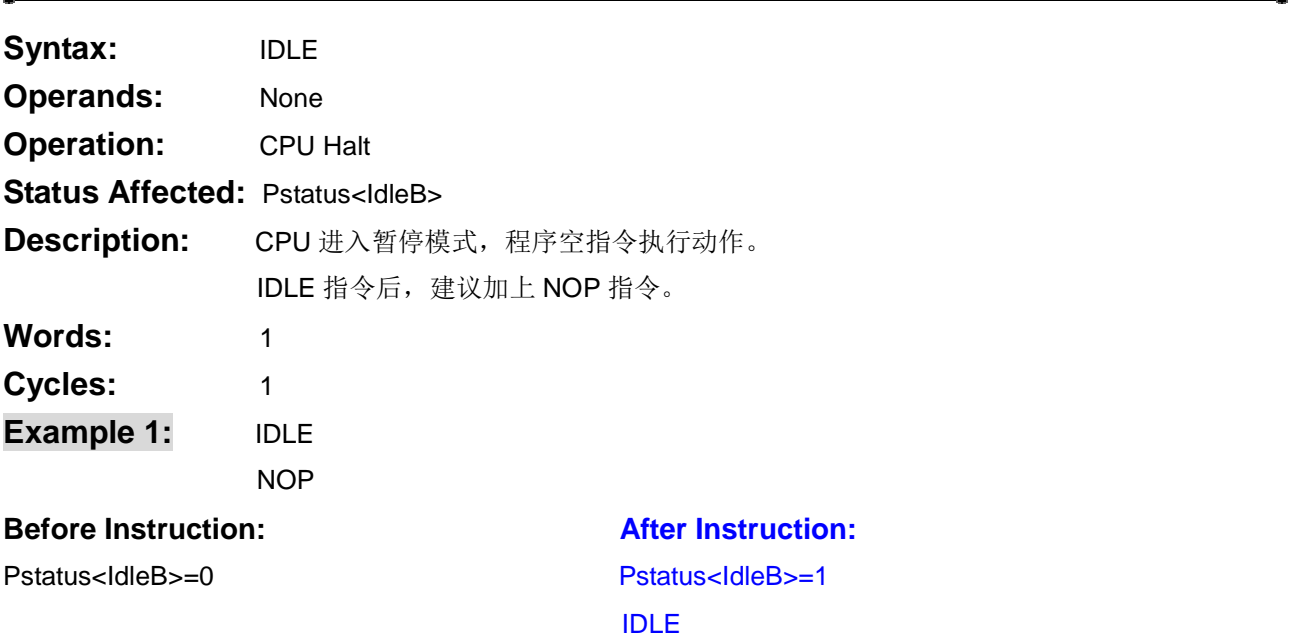

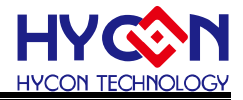

#### NOP………program break here

<span id="page-33-0"></span>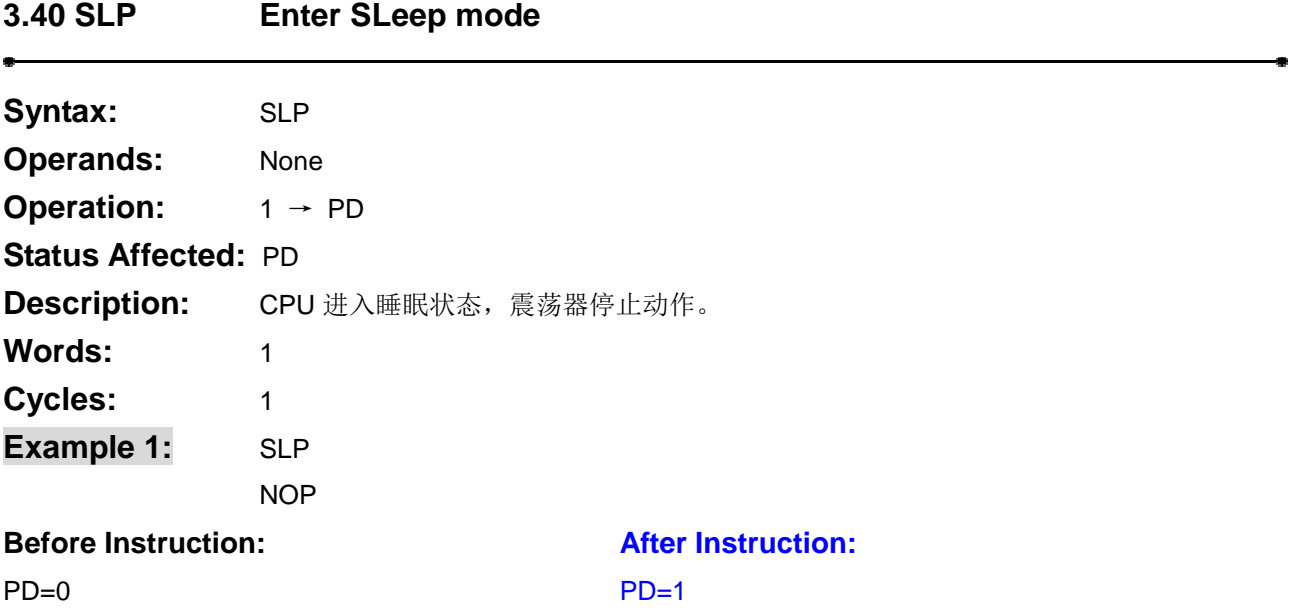

#### <span id="page-33-1"></span>**3.41 NOP No Operation**

 $\bullet$ 

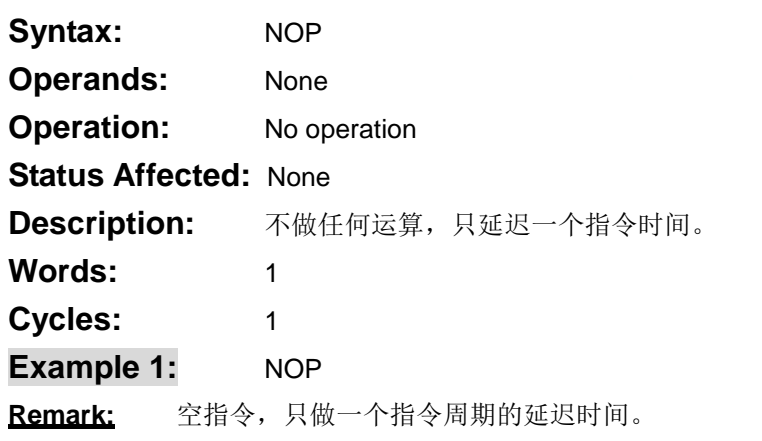

#### <span id="page-33-2"></span>**3.42 BCF Bit Clear F**

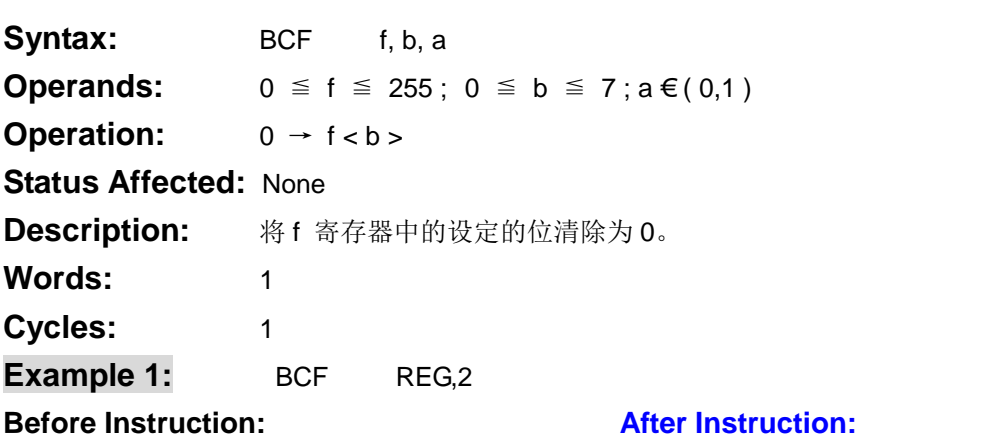

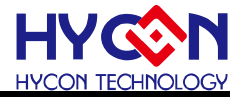

REG(080H)=1111 1111BREG(080H)=1111 1011B

Remark: 将 REG 寄存器中 BIT2 清除为 0, 其它位值不变。

#### <span id="page-34-0"></span>**3.43 BSF Bit Set F**

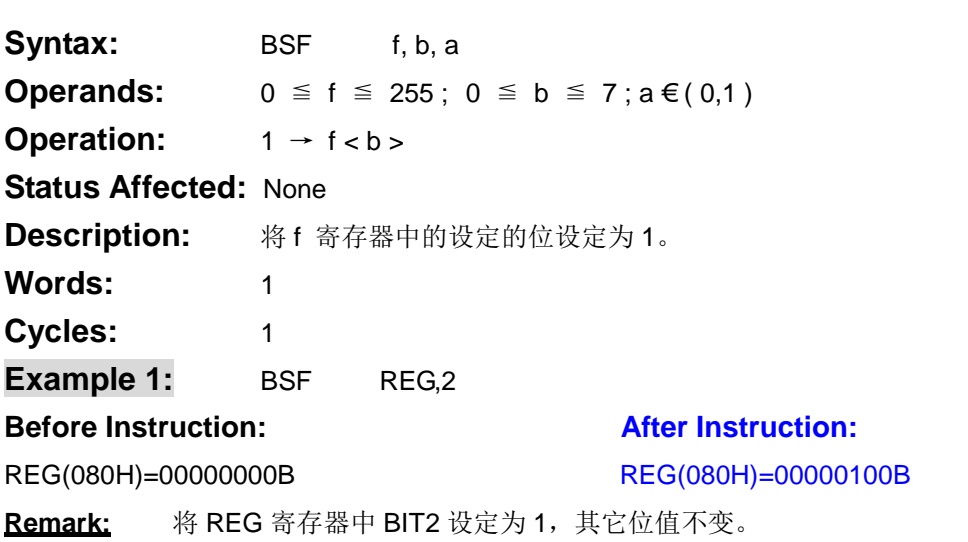

#### <span id="page-34-1"></span>**3.44 BTGF Bit ToGgle F**

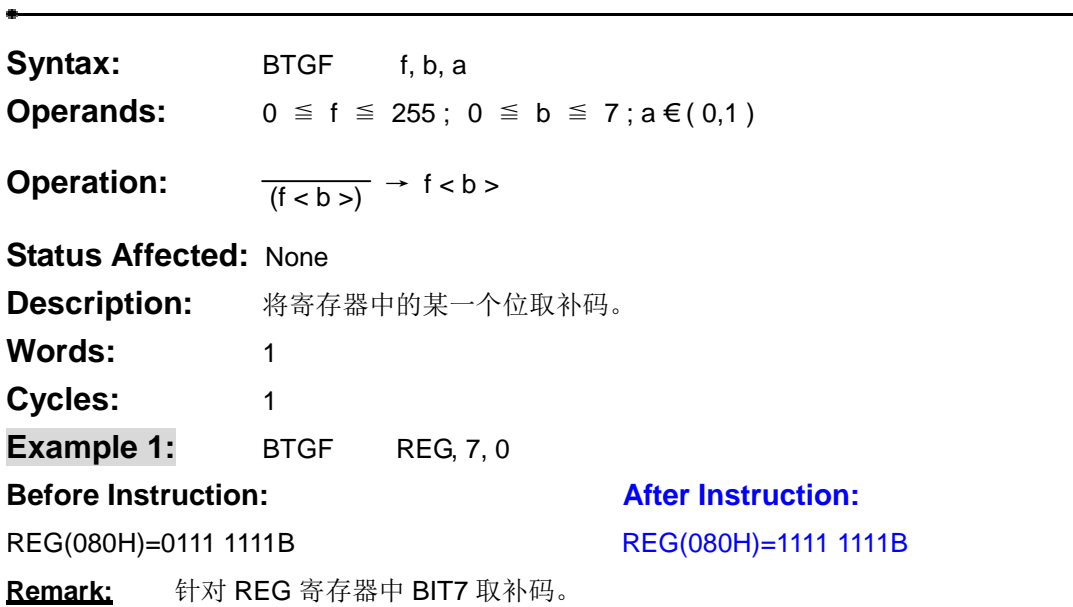

#### <span id="page-34-2"></span>**3.45 BTSS Bit Test and Skip if Set**

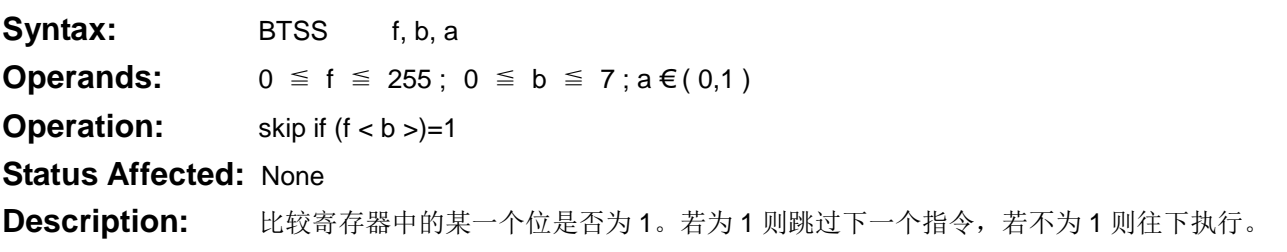

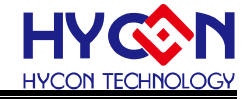

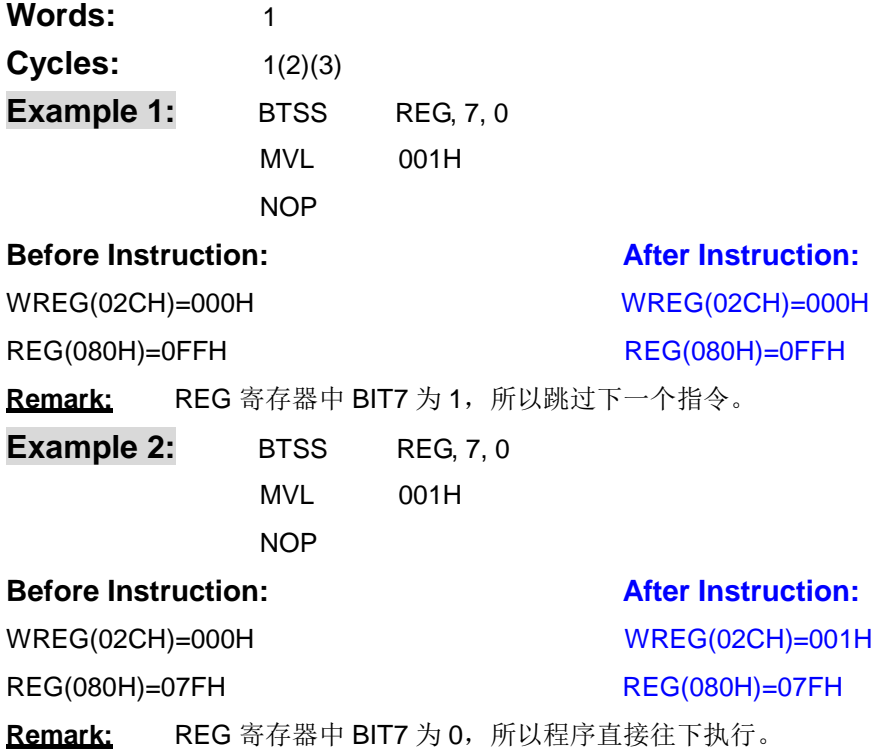

#### <span id="page-35-0"></span>**3.46 BTSZ Bit Test and Skip if Zero**

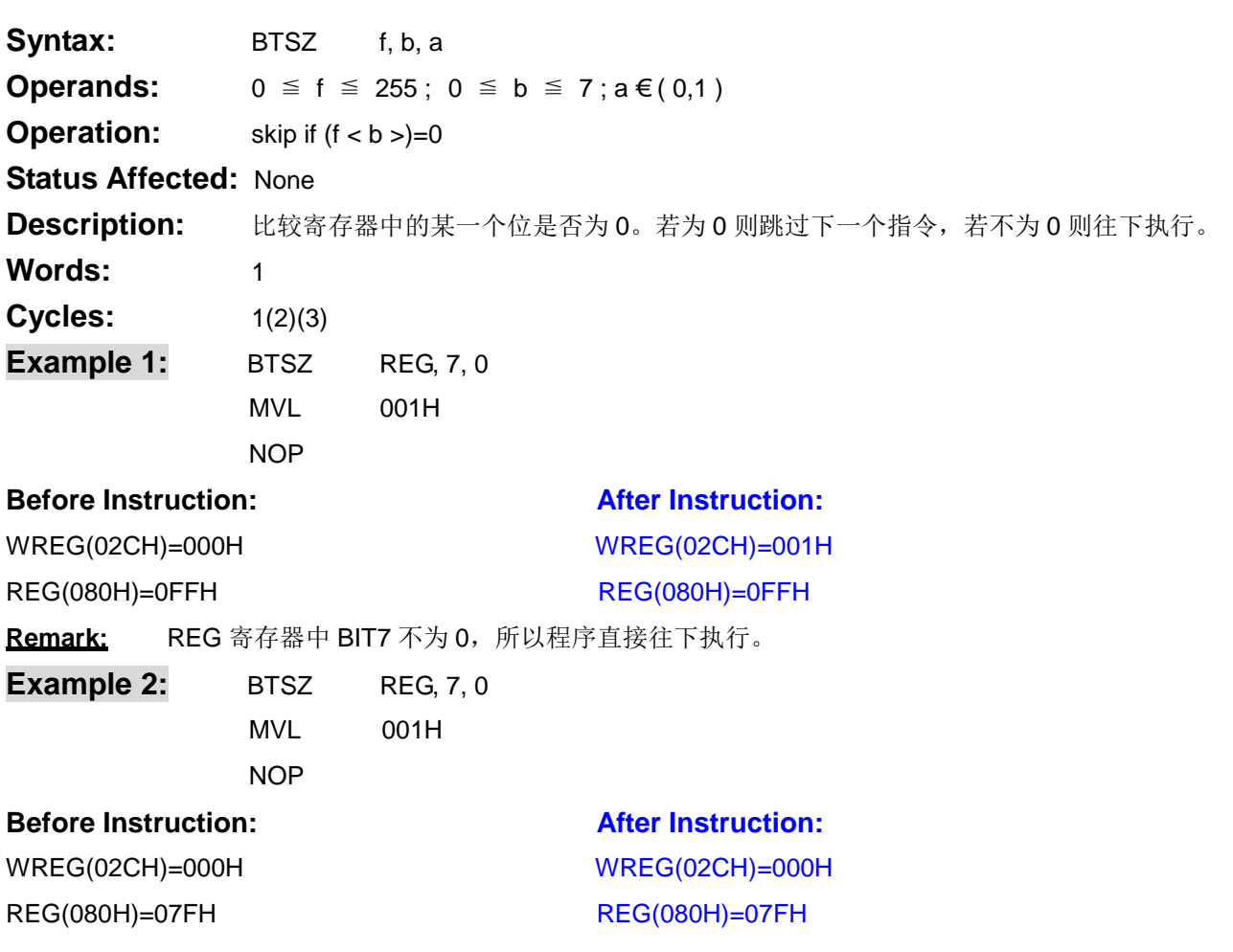

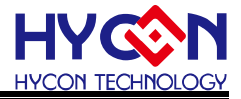

Remark: REG 寄存器中 BIT7 为 0, 所以跳过下一个指令。

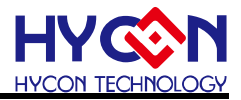

#### <span id="page-37-0"></span>**4** 参考文献

- **a. APD-CORE001-Vxx Compare Instruction Set H08A and H08B**
- **b. APD-CORE003-Vxx Instructions set H08B**
- **c. UG-HY11S14-Vxx HY11Pxx Family User's Guide**

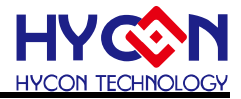

#### <span id="page-38-0"></span>**5** 修订记录

以下描述本文件差异较大的地方,而标点符号与字形的改变不在此描述范围。

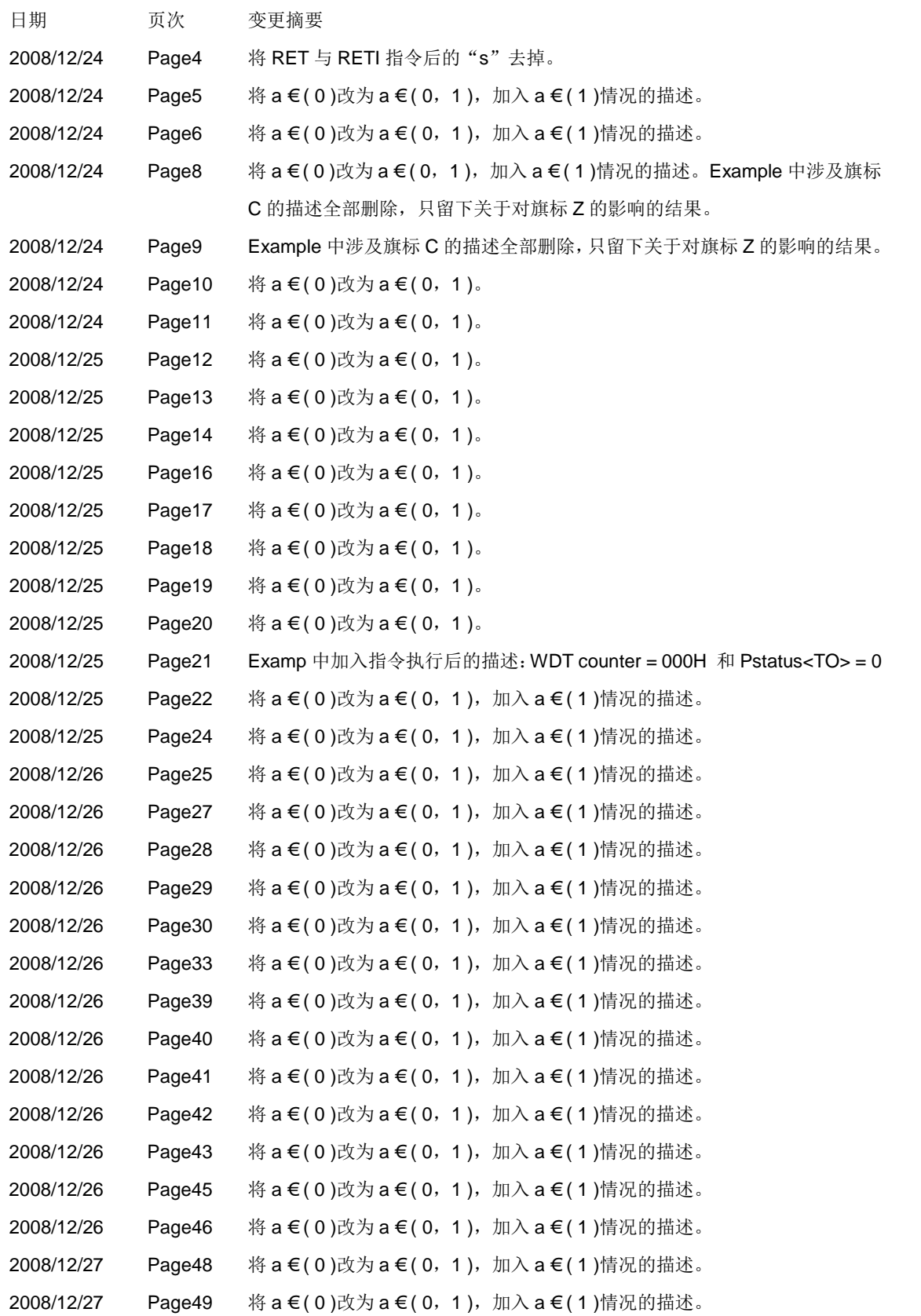

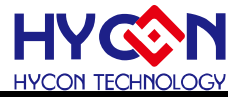

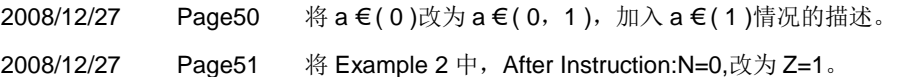

2009/1/6 All 文件编号由:APD-CORE003-V01 改为:APD-CORE003-V02\_SC

为了便于读者的理解,将指令集做了重新排序,修订记录中不包括此记录,即修订记录中的 Page 全 部基于以前版本。